# **Redes de computadores e a Internet**

### Prof. Odilson Tadeu Valle

odilson@ifsc.edu.br

Agosto de 2014

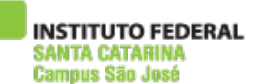

1 de Agosto de 2014 **Prof.** Odilson Tadeu Valle 1

# Capítulo 1:

### Redes de computadores e a Internet

#### **Nossos objetivos:**

- Obter contexto, terminologia, "sentimento" sobre redes
- Maior profundidade e detalhes serão vistos adiante
- Abordagem:
	- Usar a Internet como exemplo

#### **Visão geral:**

- O que é a Internet
- O que é um protocolo?
- Bordas da rede
- Núcleo da rede
- Rede de acesso e meio físico
- Estrutura de Internet/ISP
- Desempenho: perda, atraso
- Camadas de protocolo, modelos de serviços
- Modelagem de redes

ue Rän Jaei

# Capítulo 1:

### Redes de computadores e a Internet

- **1.1 O que é Internet?**
- 1.2 Borda da rede
- 1.3 Núcleo da rede
- 1.4 Acesso à rede e meio físico
- 1.5 Estrutura da Internet e ISPs
- 1.6 Atraso e perda em redes de comutação de pacotes
- 1.7 Camadas de protocolo, modelos de serviço
- 1.8 História

# O que é a Internet?

- Milhões de elementos de computação interligados: hospedeiros = sistemas finais
- Executando aplicações distribuídas
- Enlaces de comunicação fibra, cobre, rádio, satélite taxa de transmissão / largura

#### de banda

INSTITUTO FEDERAL Campus São José

• Roteadores: enviam pacotes blocos de dados)

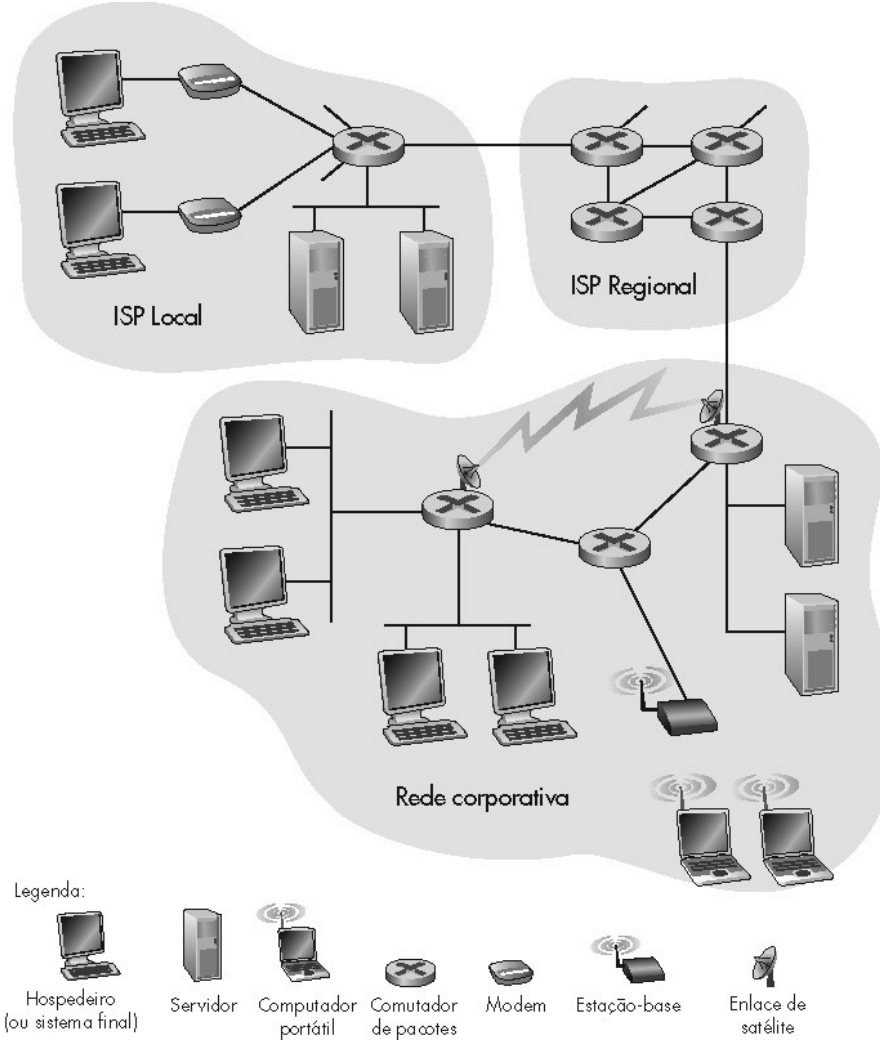

1 de Agosto de 2014 Prof. Odilson Tadeu Valle

4

# O que é a Internet?

INSTITUTO FEDERAL :ANTA CATARINA Campus São José

- Protocolos: controlam o envio e a recepção de mensagens ex.: TCP, IP, HTTP, FTP, PPP
- Internet: "rede de redes" fracamente hierárquica Internet pública e Internets privadas (intranets)
- Internet standards RFC: Request for comments IETF: Internet Engineering Task Force

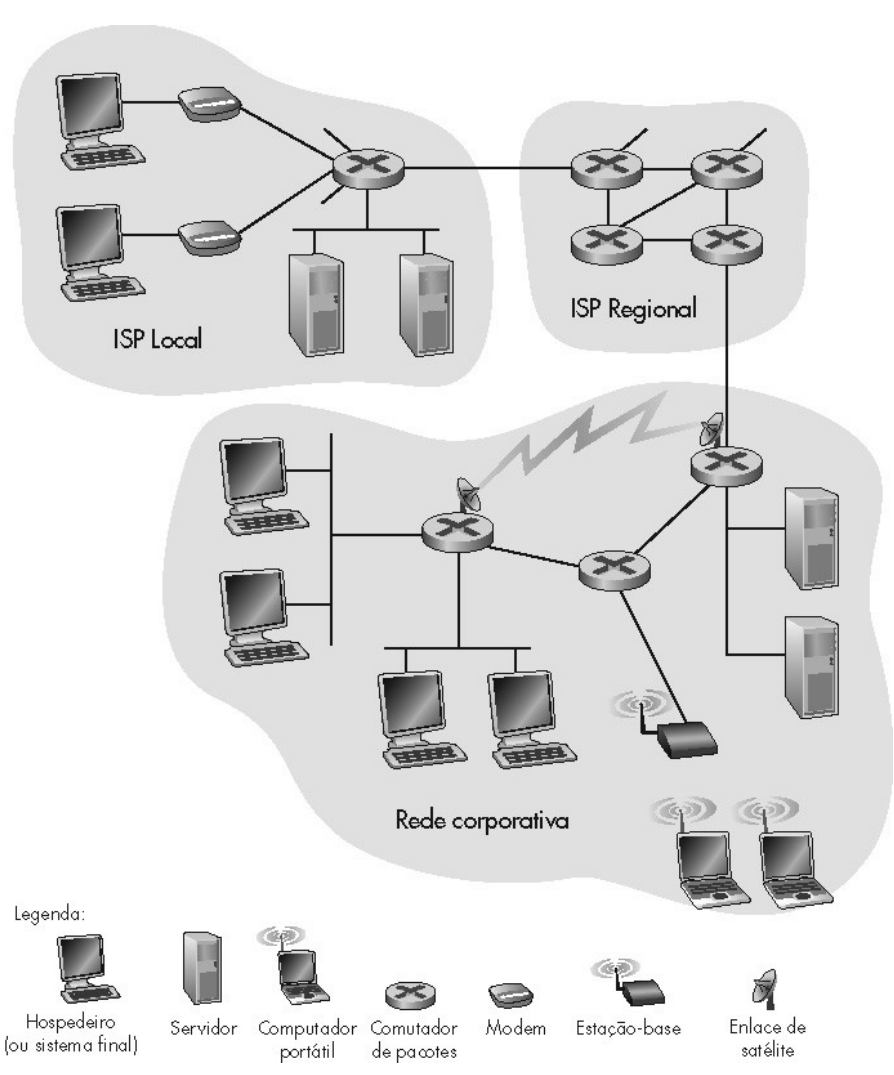

# Serviços de Internet

- **Redes de Computadores I** de Computadores Redes
- · Infra-estrutura de comunicação permite aplicações distribuídas: Web, e-mail, jogos, e-commerce, compartilhamento de arquivos
- Serviços de comunicação oferecidos:

sem conexão orientado à conexão

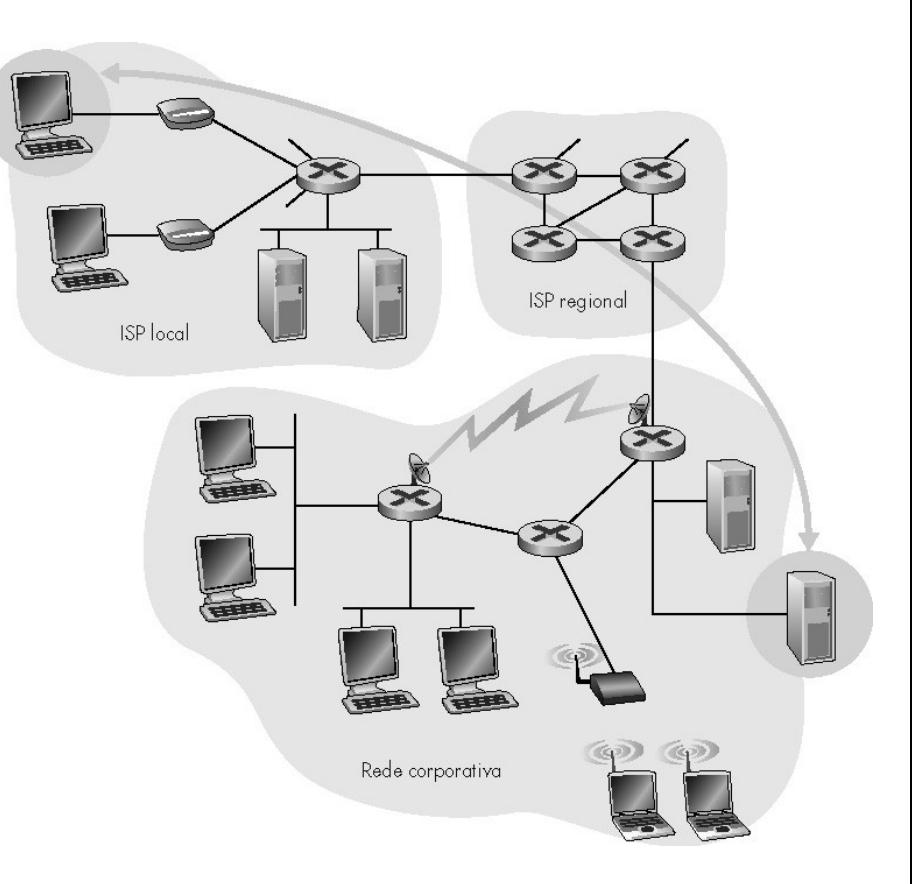

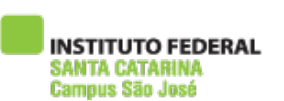

# O que é um protocolo?

#### Protocolos humanos:

- "Que horas são?"
- "Eu tenho uma pergunta."
- Apresentações
- … msgs específicas enviadas
- … ações específicas tomadas mquando msgs são recebidas ou outros eventos

#### Protocolos de rede:

- Máquinas em vez de humanos
- Toda atividade de comunicação na Internet é governada por protocolos

PROTOCOLOS DEFINEM OS FORMATOS, A ORDEM DAS MSGS ENVIADAS E RECEBIDAS PELAS ENTIDADES DE REDE E AS AÇÕES A SEREM TOMADAS NA TRANSMISSÃO E RECEPÇÃO DE MENSAGENS

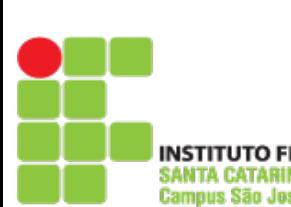

# O que é um protocolo?

Um protocolo humano e um protocolo de rede de computadores:

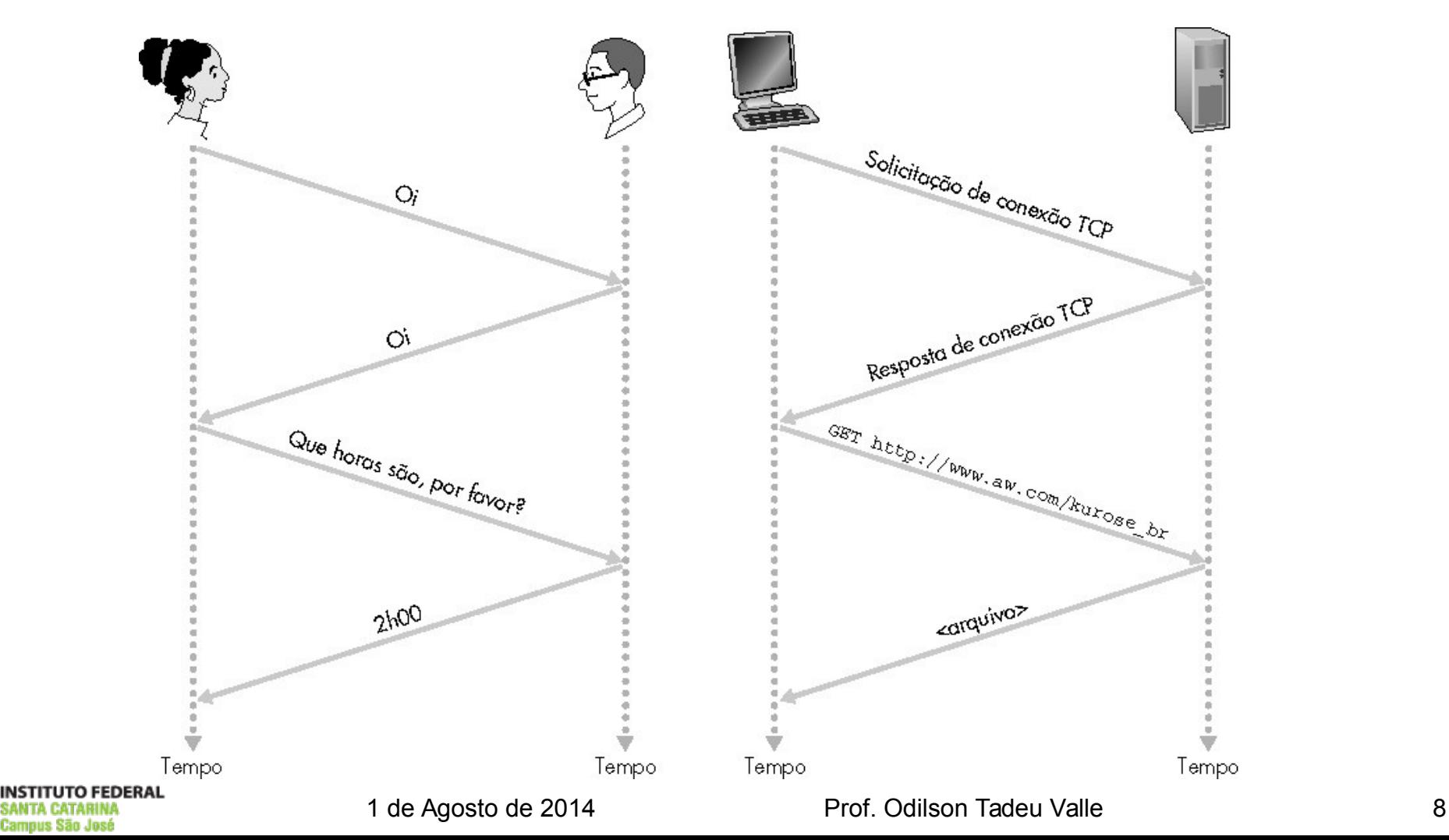

### Redes de computadores e a Internet

- 1.1 O que é Internet?
- 1.2 Borda da rede
- 1.3 Núcleo da rede
- 1.4 Acesso à rede e meio físico
- 1.5 Estrutura da Internet e ISPs
- 1.6 Atraso e perda em redes de comutação de pacotes
- 1.7 Camadas de protocolo, modelos de serviço
- 1.8 História

### Uma visão mais de perto da estrutura da rede:

- Borda da rede: aplicações e hospedeiros
- Núcleo da rede: roteadores rede de redes
- Redes de acesso, meio físico: enlaces de comunicação

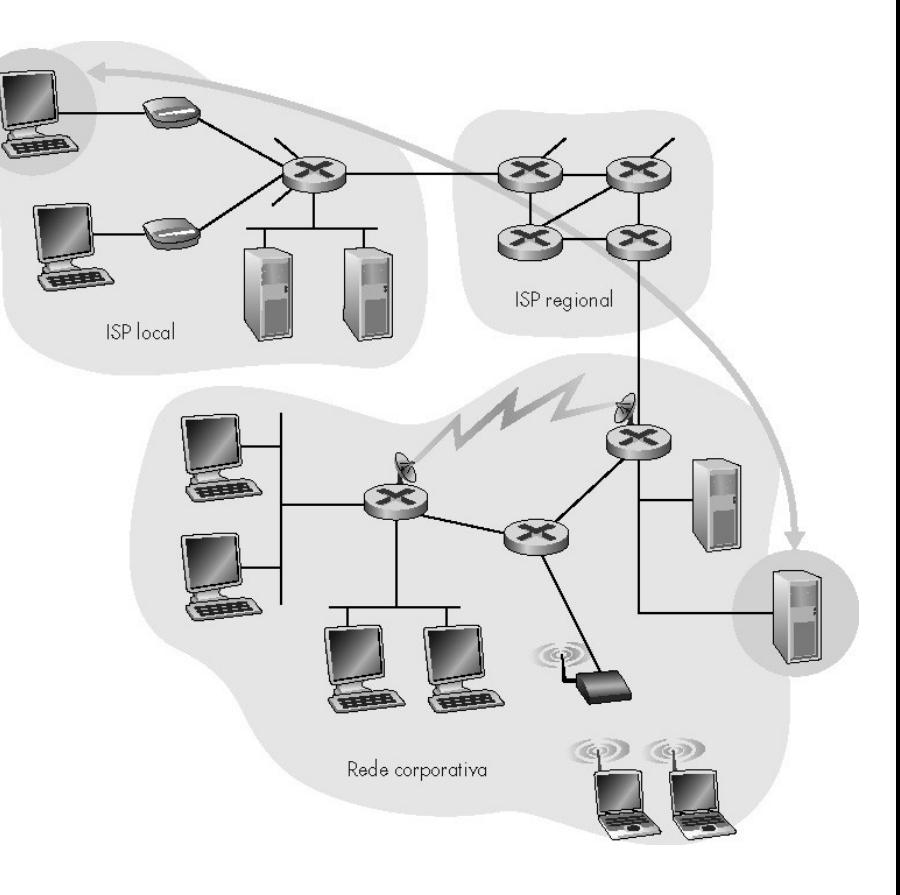

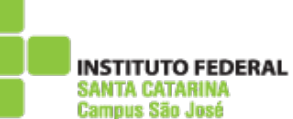

## As bordas da rede

amnus Sãn Jasi

### • Sistemas finais (hospedeiros):

- Executam programas de aplicação
- Ex.: Web, e-mail
- Localizam-se nas extremidades da rede

#### Modelo cliente/servidor

- O cliente toma a iniciativa enviando pedidos que são respondidos por servidores
- Ex.: Web client (browser)/ server; e-mail client/server
- Modelo *peer-to-peer* :
	- Mínimo (ou nenhum) uso de servidores dedicados
	- Ex.: Gnutella, KaZaA, torrent

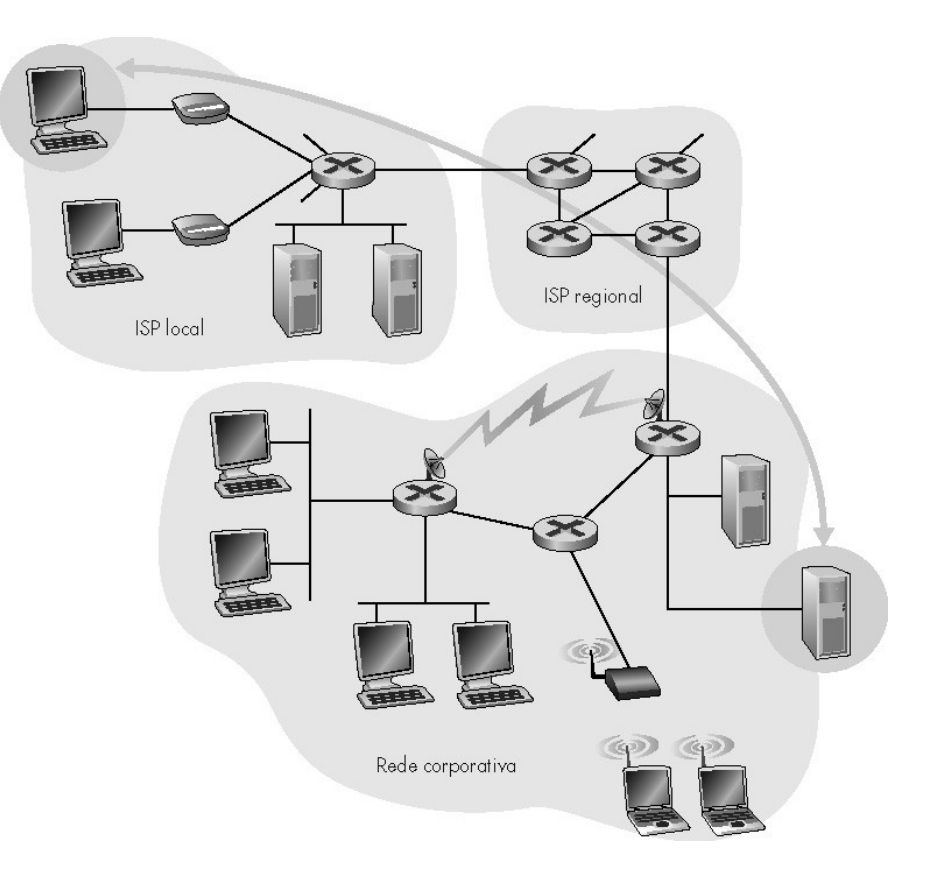

## Borda da rede: serviço orientado à conexão

**Meta:** transferência de dados entre sistemas finais.

- **Handshaking:** estabelece as condições para o envio de dados antes de enviá-los
	- Alô: protocolo humano
	- **Estados de "conexão"** controlam a troca de mensagens entre dois hospedeiros
- TCP Transmission Control Protocol
	- Realiza o serviço orientado à conexão da Internet

### Serviço TCP [RFC 793]

- **Transferência de dados confiável e seqüêncial, orientada à cadeia de bytes**
	- Perdas: reconhecimentos e retransmissões
- **Controle de fluxo:** 
	- Evita que o transmissor afogue o receptor
- **Controle de congestão**:
	- Transmissor reduz sua taxa quando a rede fica congestionada

**O FEDERAL** 

1 de Agosto de 2014 **Prof.** Odilson Tadeu Valle 12

## Borda da rede: serviço sem conexão

**Meta:** transferência de dados entre sistemas finais

- O mesmo de antes!
- Serviço UDP User Datagram Protocol [RFC 768]: oferece o serviço sem conexão da Internet
	- Transferência de dados não confiável
	- Sem controle de fluxo
	- Sem controle de congestão

#### **App's usando TCP:**

 HTTP (Web), FTP (transferência de arquivo), Telnet (login remoto), SMTP (email)

#### **App's usando UDP:**

• Streaming media, teleconferência, DNS telefonia IP

### Redes de computadores e a Internet

- 1.1 O que é Internet?
- 1.2 Borda da rede
- 1.3 Núcleo da rede
- 1.4 Acesso à rede e meio físico
- 1.5 Estrutura da Internet e ISPs
- 1.6 Atraso e perda em redes de comutação de pacotes
- 1.7 Camadas de protocolo, modelos de serviço
- 1.8 História

# O núcleo da rede

- Malha de roteadores interconectados
- **A questão fundamental** : como os dados são transferidos através da rede?
	- **Comutação de circuitos:** usa um canal dedicado para cada conexão.
	- Ex.: rede telefônica
	- **Comutação de pacotes:** dados são enviados em "blocos" discretos

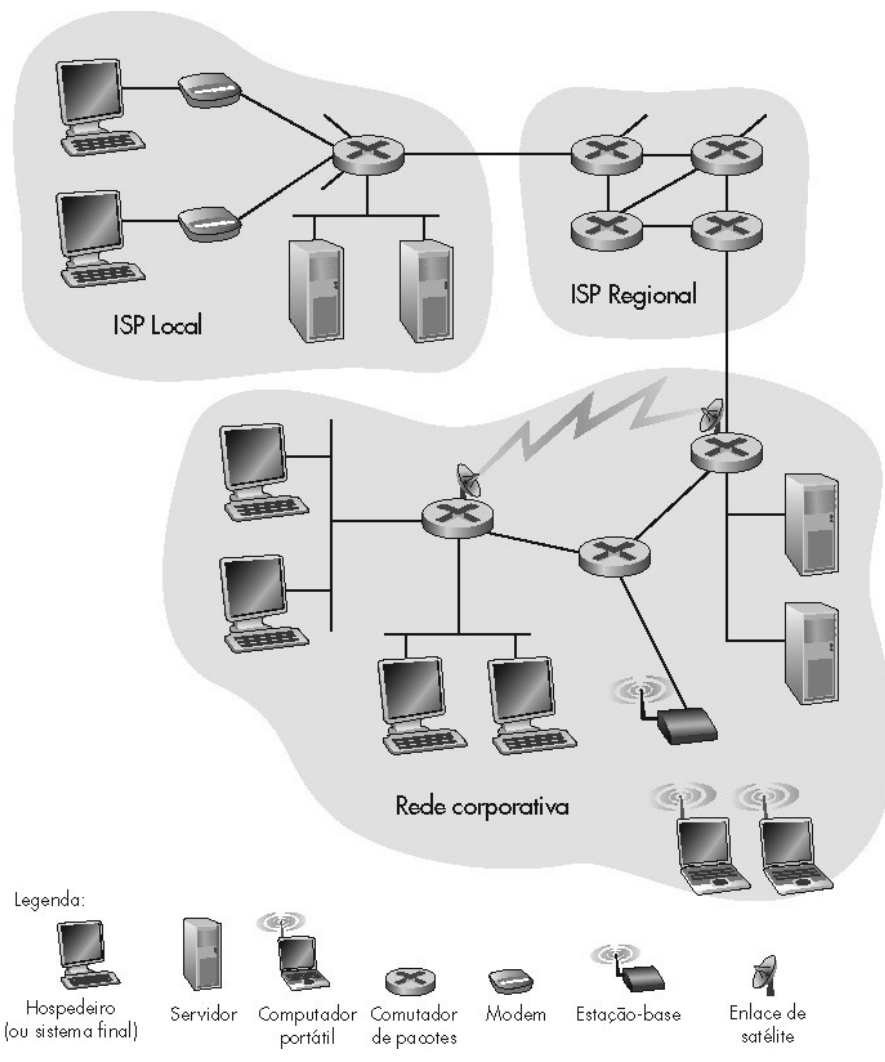

**Redes de Computadores I** Computadores Redes de

> **TUTO FEDERAL** tamnus Sãn José

1 de Agosto de 2014 Prof. Odilson Tadeu Valle 15

### O núcleo da rede: comutação de circuitos

#### **Recursos fim-a-fim são reservados por "chamada"**

- Taxa de transmissão, capacidade dos comutadores
- Recursos dedicados: não há compartilhamento
- Desempenho análogo aos circuitos físicos (QoS garantido)
- Exige estabelecimento de conexão

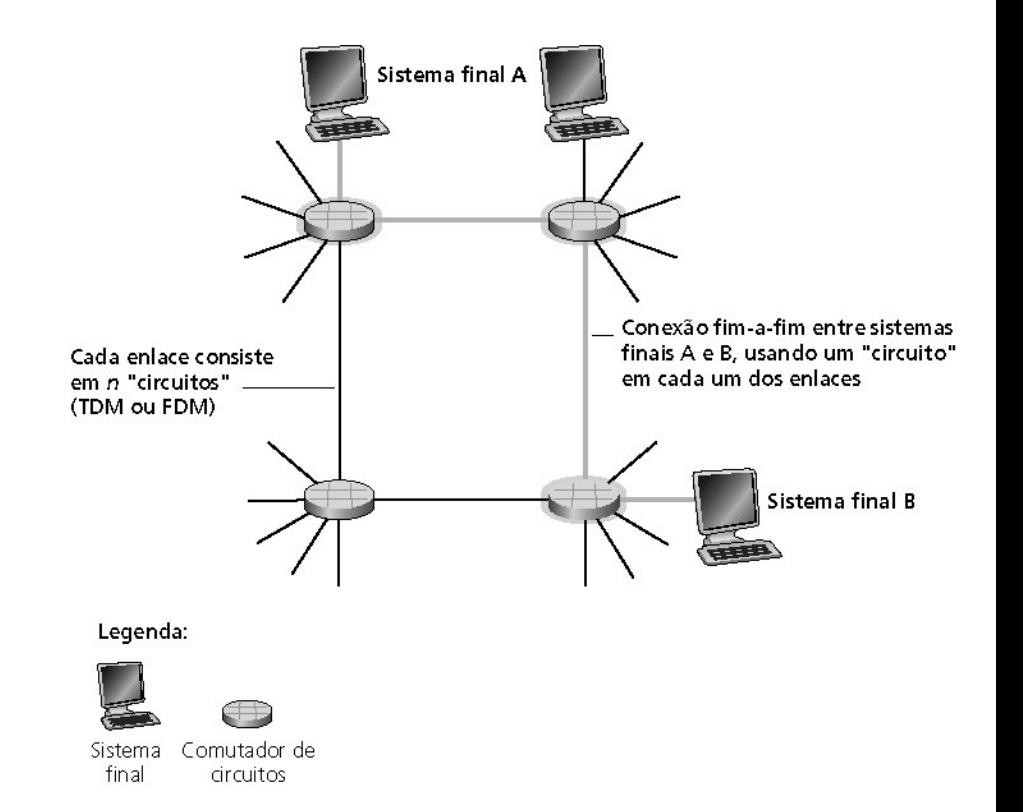

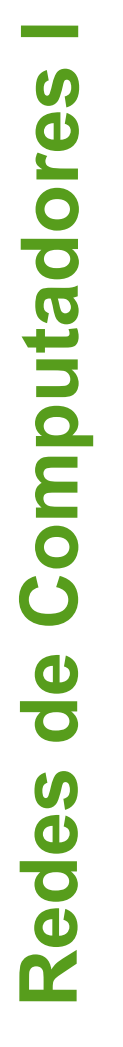

INSTITUTO FEDERAL Campus São José

### O núcleo da rede: comutação de circuitos

Recursos da rede (ex.: capacidade de transmissão) dividida em "pedaços"

- "Pedaços" alocados às chamadas
- "Pedaço" do recurso desperdiçado se não for usado pelo dono da chamada **(sem divisão)**
- Formas de divisão da capacidade de transmissão em "pedaços"
	- Divisão em freqüência
	- Divisão temporal

### Comutação de circuitos: FDMA e TDMA

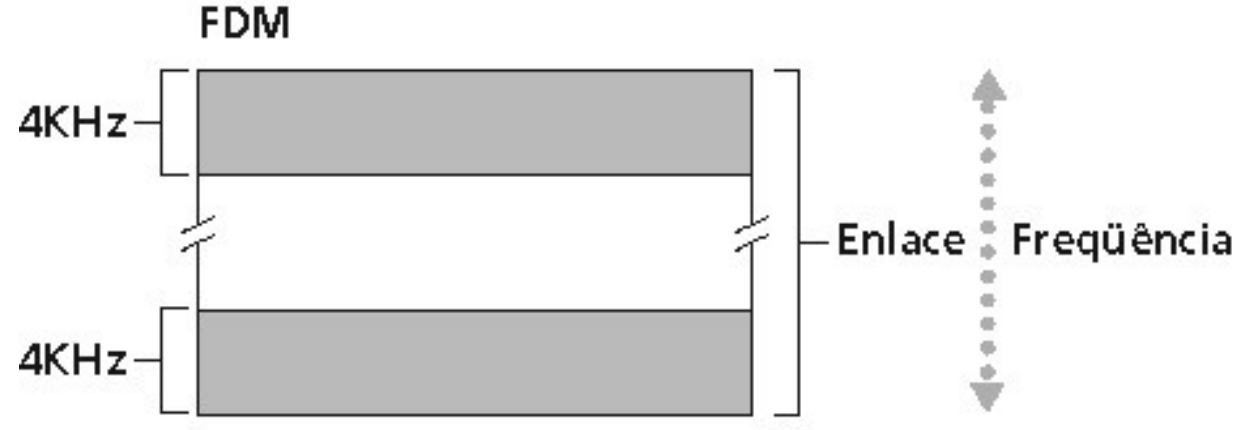

**TDM** 

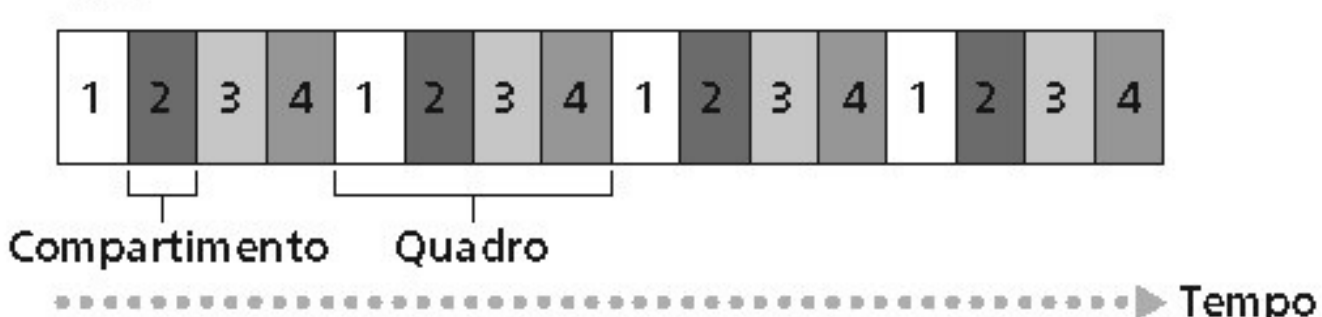

#### Legenda:

 $\overline{2}$ 

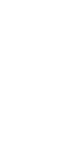

INSTITUTO FEDERAL SANTA CATARINA Campus São José

Todos os compartimentos de número "2" são dedicados a um par transmissor/receptor específico.

1 de Agosto de 2014 **Prof.** Odilson Tadeu Valle 18

### Exemplo numérico

- Quanto tempo leva para enviar um arquivo de 640.000 bits do hospedeiro A para o hospedeiro B numa rede de comutação de circuitos?
	- Todos os links possuem 1.536 Mbps
	- Cada link utiliza TDM com 24 slots
	- 500 mseg para estabelecar um circuito fim-a-fim.

# **Calcule!**

### Núcleo da rede: comutação de pacotes

#### Cada fluxo de dados fim-a-fim é dividido em pacotes

- Os recursos da rede são compartilhados em bases estatísticas
- Cada pacote usa toda a banda disponível ao ser transmitido
- Recursos são usados na medida do necessário

#### Contenção de recursos:

- A demanda agregada por recursos pode exceder a capacidade disponível
- Congestão: filas de pacotes, espera para uso do link
- Armazena e reenvia: pacotes se movem um "salto" por vez
	- O nó recebe o pacote completo antes de encaminhá-lo

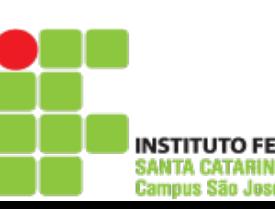

**Red es**

**de**

**C**

**o**

**m**

**putadore**

**s <sup>I</sup>**

### Comutação de pacotes: multiplexação estatística

A seqüência de pacotes A e B não possui padrão específico **multiplexação estatística**

No TDM, cada hospedeiro adquire o mesmo slot dentro do frame TDM

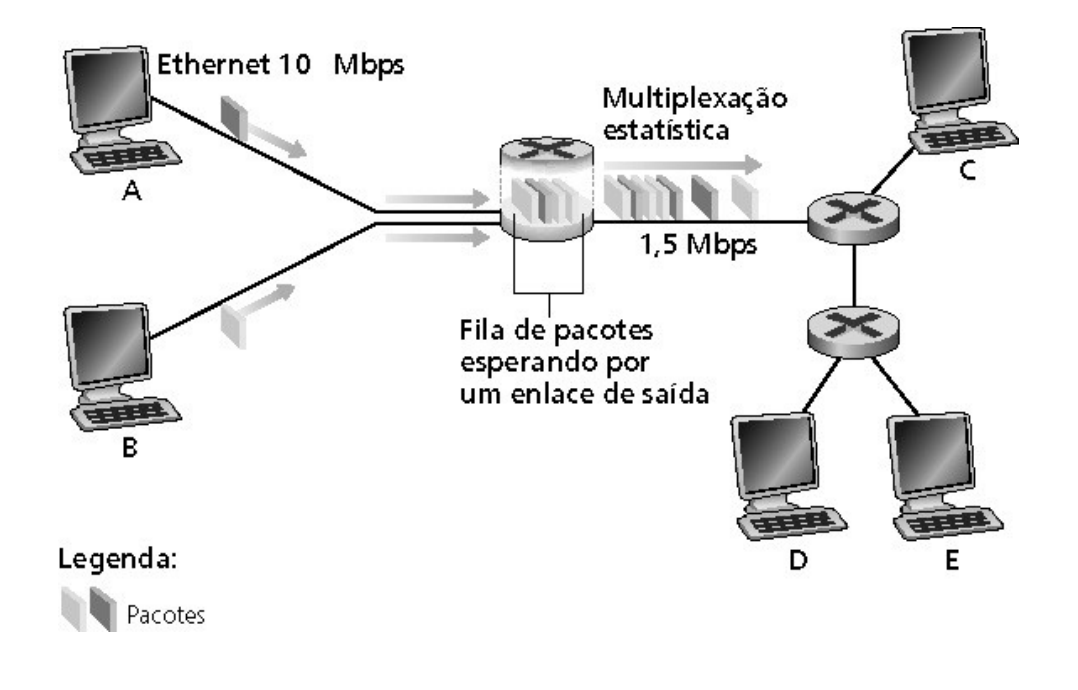

### Comutação de pacotes x comutação de circuitos

Comutação de pacotes permite que mais usuários usem a mesma rede!

- Enlace de 1 Mbit/s
- Cada usuário:
	- 100 Kbits/s quando "ativo"
	- Ativo 10% do tempo
- Comutação de circuitos: 10 usuários
- Comutação de pacotes: com 35 usuários, probabilidade de mais de 10 ativos é menor que 0,0004

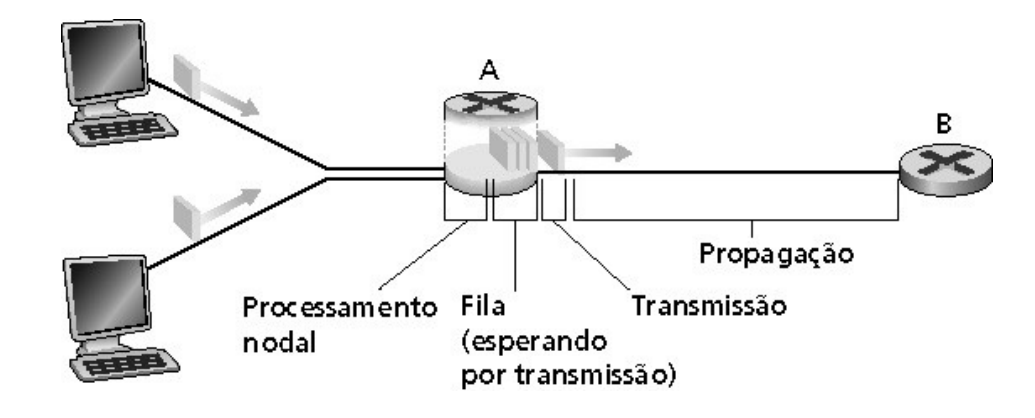

**ore**

**s <sup>I</sup>**

## Comutação de pacotes x comutação de circuitos

#### **A comutação de pacotes é melhor sempre?**

- Ótima para dados esporádicos
	- Melhor compartilhamento de recursos
	- Não há estabelecimento de chamada
- Congestionamento excessivo: atraso e perda de pacotes
	- Protocolos são necessários para transferência confiável, controle de congestionamento
- Como obter um comportamento semelhante ao de um circuito físico?
	- Garantias de taxa de transmissão são necessárias para aplicações de áudio/vídeo
	- Problema ainda sem solução (capítulo 6)

### Comutação de pacotes: armazena e reenvia

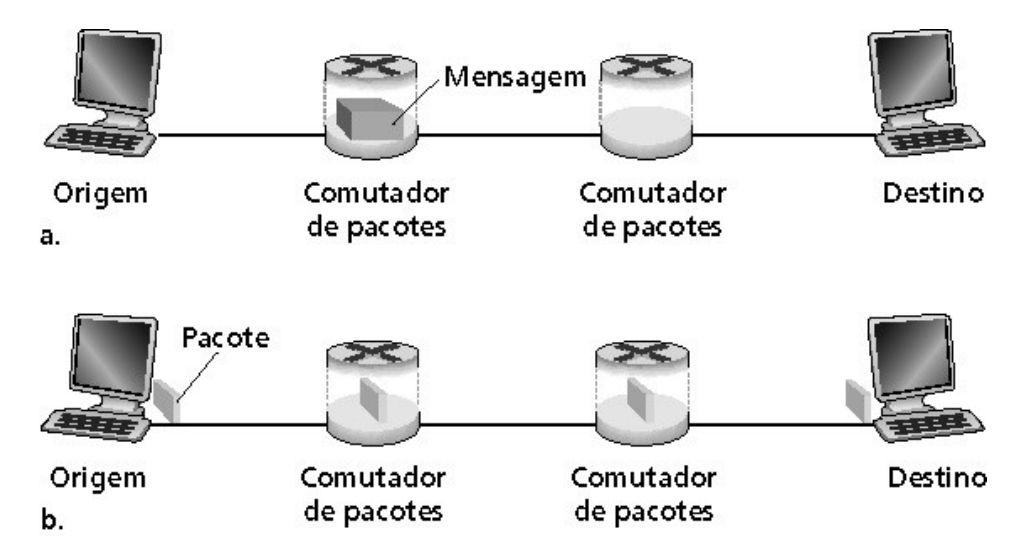

- Leva L/R segundos para enviar pacotes de L bits para o link a R bps
- O pacote todo deve chegar no roteador antes que seja transmitido para o próximo link: *armazena e reenvia*

 Atraso = 3L/R **Exemplo:**  $L = 7,5$  Mbits  $R = 1,5$  Mbps atraso =  $15 s$ 

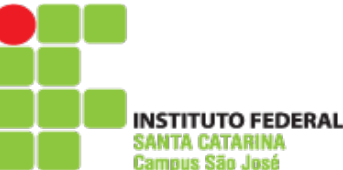

### Redes de comutação de pacotes: roteamento

- **Objetivo:** mover pacotes entre roteadores da origem ao destino
	- Iremos estudar vários algoritmos de seleção de caminhos
- **Redes datagrama:**
	- *O endereço de destino* determina o próximo salto
	- Rotas podem mudar durante uma sessão
	- Analogia: dirigir perguntando o caminho

#### **Rede de circuitos virtuais:**

- Cada pacote leva um número (virtual circuit ID), o número determina o próximo salto
- O caminho é fixo e escolhido no *instante de estabelecimento da conexão,* permanece fixo durante toda a conexão
- **Roteadores mantêm estado** *por conexão*

**Red es**

**de**

**C**

**o**

**m**

**putadore**

**s <sup>I</sup>**

### Taxonomia da rede

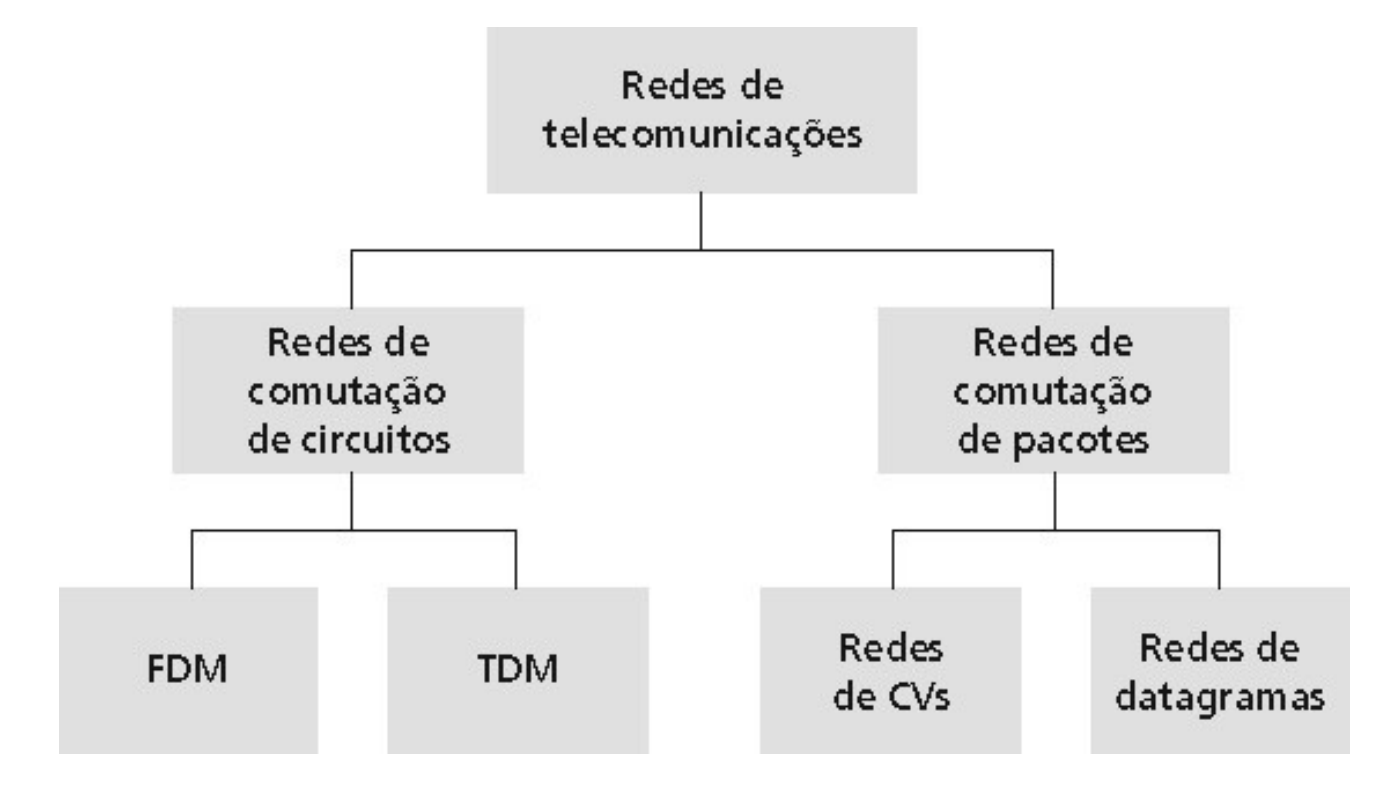

- Rede de datagramas *não* é nem orientada à conexão nem não orientada à conexão
- A Internet provê serviços com orientação à conexão (TCP) e serviços sem orientação à conexão (UDP) para as apps.

**UTO FEDERAL** 

Campus São José

### Redes de computadores e a Internet

- 1.1 O que *é* Internet?
- 1.2 Borda da rede
- 1.3 Núcleo da rede
- 1.4 Acesso à rede e meio físico
- 1.5 Estrutura da Internet e ISPs
- 1.6 Atraso e perda em redes de comutação de pacotes
- 1.7 Camadas de protocolo, modelos de serviço
- 1.8 História

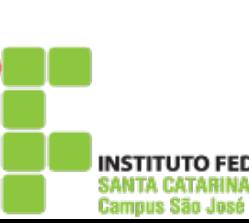

**Red es**

**de**

**C**

**o**

**m**

**putadore**

**s <sup>I</sup>**

## Redes de acesso e meios físicos

- **P.: Como conectar o sistema final ao roteador de borda?**
- Redes de acesso residencial
- Redes de acesso institucionais (escolas, bancos, empresas)
- Redes de acesso móveis

#### **Lembre-se :**

- taxa de transmissão (bits por segundo) da rede de acesso?
- Compartilhado ou dedicado?

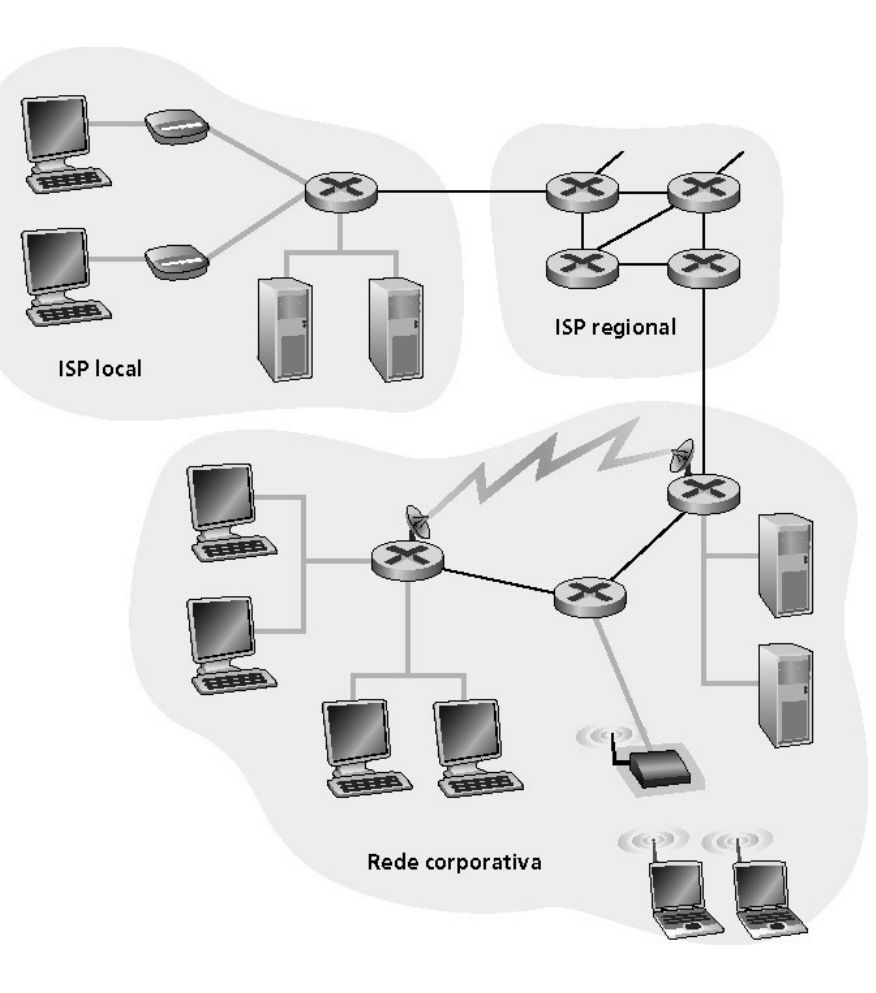

# Acesso residencial: redes ponto-aponto

- Modem discado
	- Até 56 kbps com acesso direto ao roteador (menos em tese)
	- Não é possível navegar e telefonar ao mesmo tempo: não pode estar "sempre on-line"

#### **ADSL:** asymmetric digital subscriber line

- Até 1 Mbps de upstream (hoje tipicamente < 256 kbps)
	- Até 8 Mbps de downstream (hoje tipicamente < 1 Mbps)
	- FDM: 50 kHz 1 MHz para downstream

4 kHz – 50 kHz para upstream

0 kHz – 4 kHz para telefonia comum

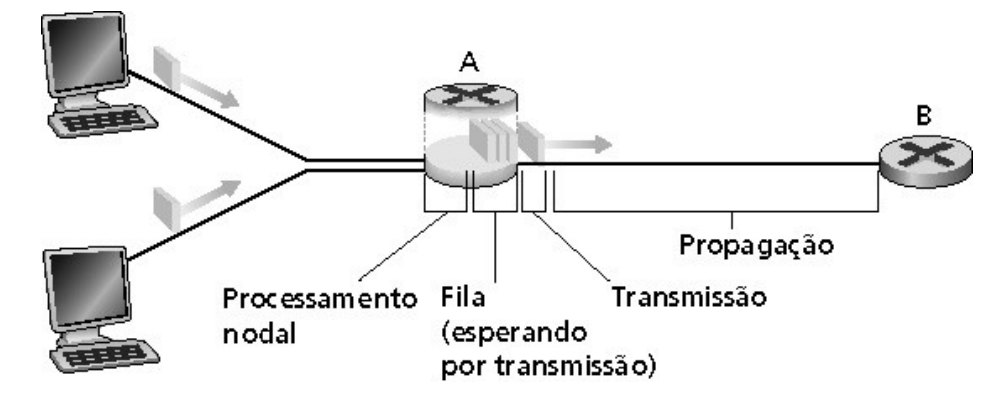

**Red es**

**de**

**C**

**o**

**m**

**putadore**

**s <sup>I</sup>**

### Acesso residencial: cable modems

- HFC: híbrido fibra e coaxial
	- Assimétrico: até 30 Mbps upstream, 2 Mbps downstream

Rede de cabo e fibra liga residências ao roteador do ISP

- Acesso compartilhado das casas de um condomínio ou de um bairro
- Deployment: disponível via companhias de TV a cabo

### **s <sup>I</sup>** Arquiteturas de redes a cabo: visão geral

### Tipicamente 500 a 5.000 casas

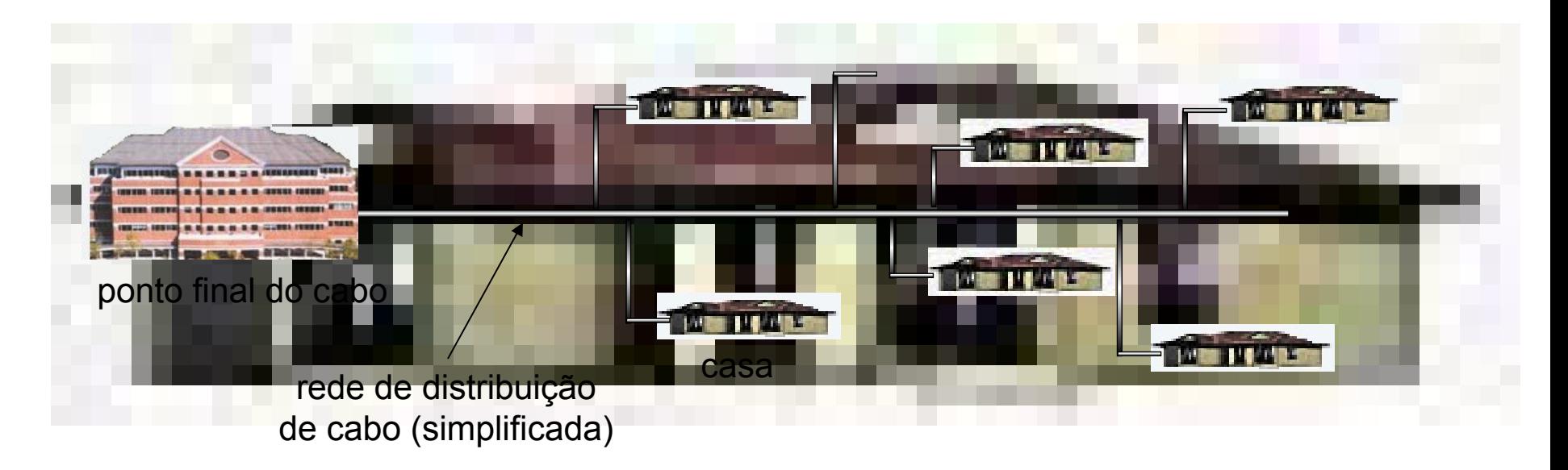

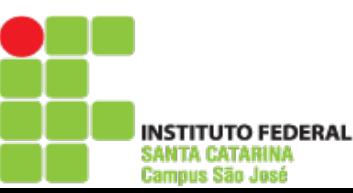

**Red es**

**de**

**C**

**o**

**m**

**putadore**

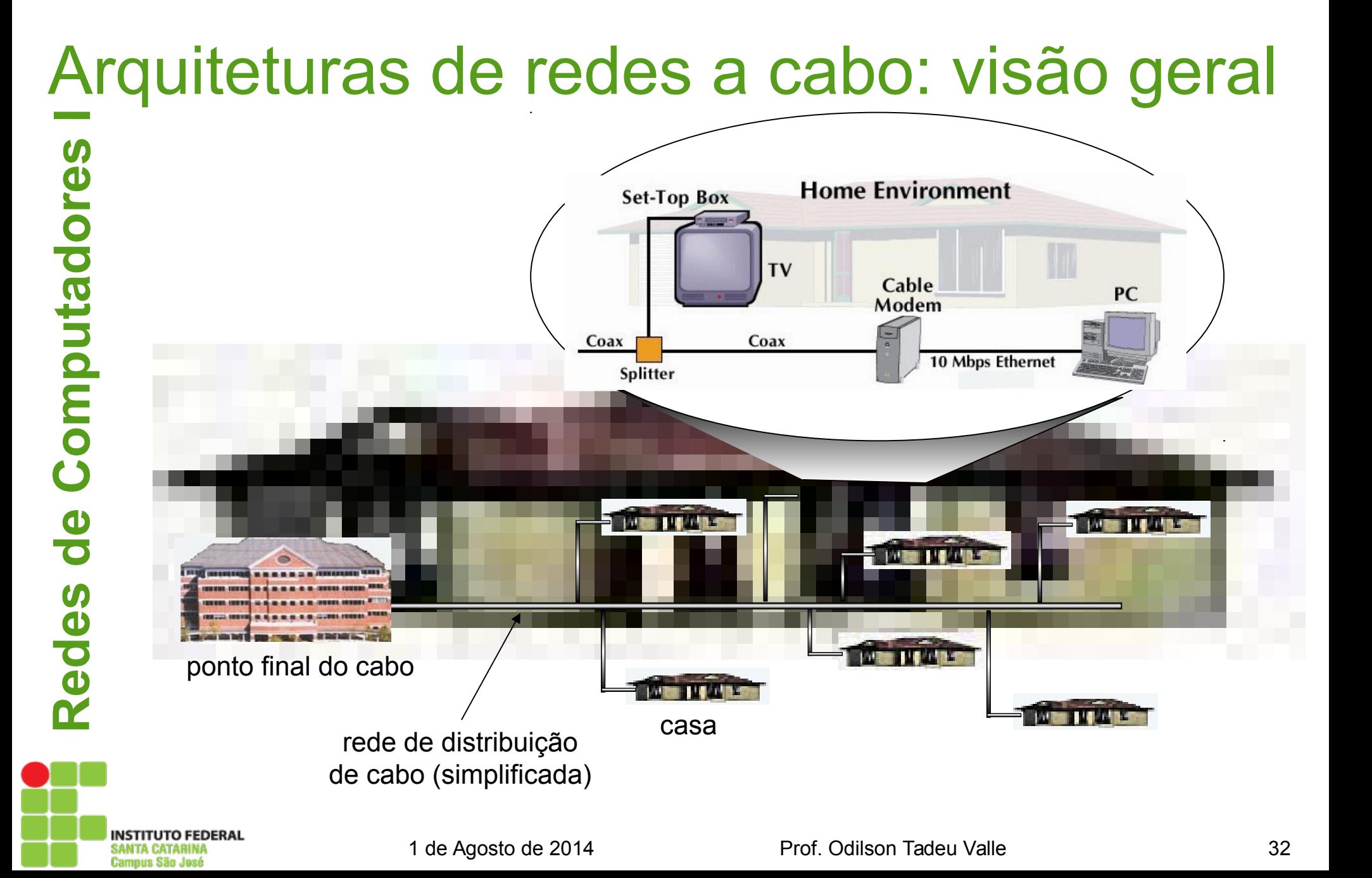

### Arquiteturas de redes a cabo: visão geral

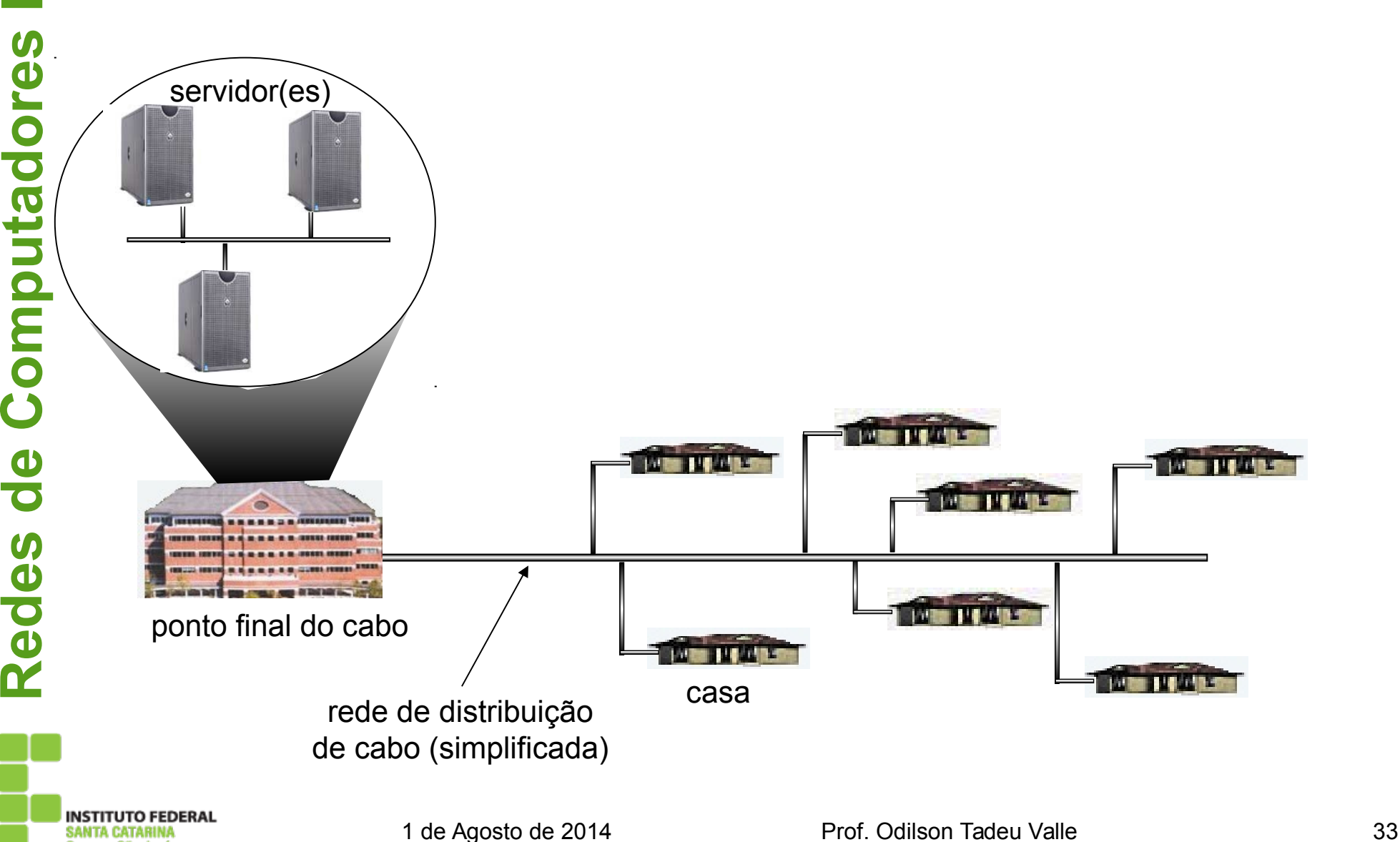

SANTA CATARINA Campus São José

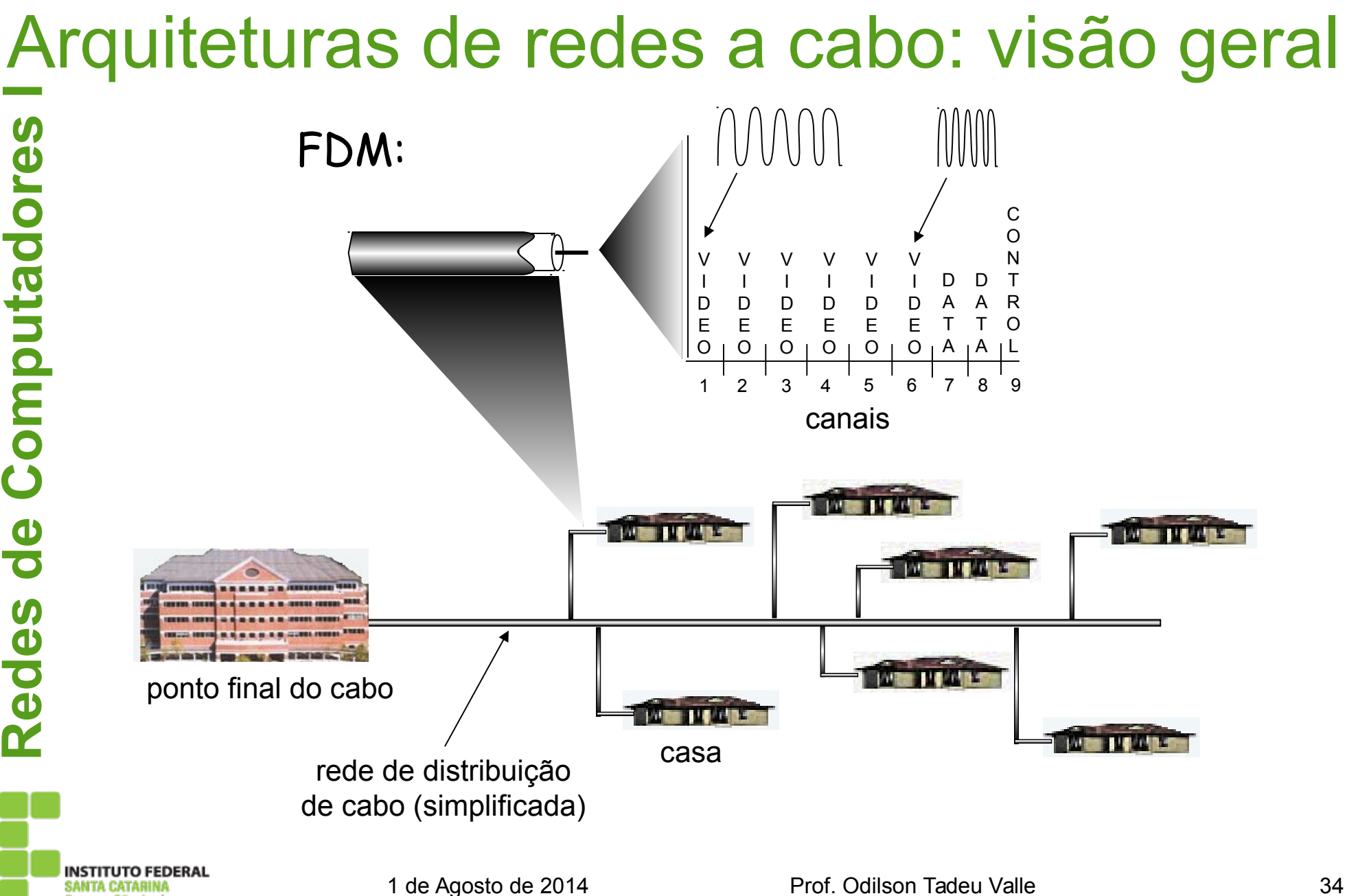

Campus São José

### Acesso institucional: redes de área local

- A rede local (LAN) da companhia/POP conecta sistemas finais ao roteador de acesso
- Ethernet:
	- Cabo compartilhado ou dedicado conecta sistemas finais e o roteador
	- 10 Mbs, 100 Mbps, Gigabit Ethernet

LANs: capítulo 5

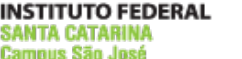

### Redes de acesso sem fio

- Rede de acesso sem fio compartilhada conecta sistemas finais ao roteador
	- Através de "ponto de acesso" da estação base
- LANs sem fio:
	- 802.11g (WiFi): 54 Mbps

#### Wide-area de acesso sem fio

- Provido pelo operador telco
- $\bullet$  3G  $\sim$  384 kbps
- O que acontecerá
- WAP/GPRS na Europa

## Redes residenciais

Componentes típicos de uma rede residencial:

- ADSL ou cable modem
- Roteador/firewall
- Ethernet
- Ponto de acesso sem fio

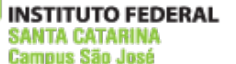

## Redes residenciais

- Bit: propaga-se entre os pares transmissor/ receptor
- Enlace físico: meio que fica entre o transmissor e o receptor
- Meios guiados:
	- Os sinais se propagam me meios sólidos com caminho fixo: cobre, fibra
- Meios não guiados:
	- Propagação livre, ex.: rádio

#### **Twisted Pair (TP)**

- Par de fios trançados de cobre isolados
	- Categoria 3: taxas de transmissão até 10 Mbps
	- Categoria 5: 100 Mbps/ 1Gbps Ethernet
	- Categoria 6: 1 Gbps Ethernet

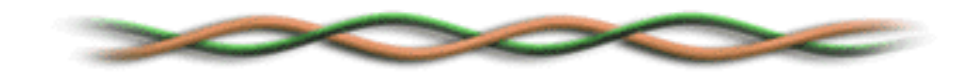

# Meio físico: coaxial, fibra

### Cabo coaxial:

- Dois condutores de cobre concêntricos
- Bidirecional banda base:
	- Um único sinal presente no cabo
	- Legado da Ethernet
- Banda larga:
	- Canal múltiplo no cabo
	- HFC

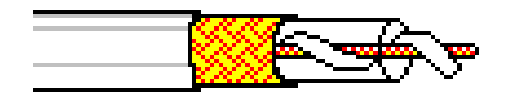

#### Cabo de fibra óptica:

- Fibra de vidro transportando pulsos de luz, cada pulso é um bit
- Alta velocidade de operação: Alta velocidade com transmissão ponto-a-ponto (ex.: 5 Gps)
- Baixa taxa de erros:
- Repetidores bem espaçados; imunidade a ruídos eletromagnéticos

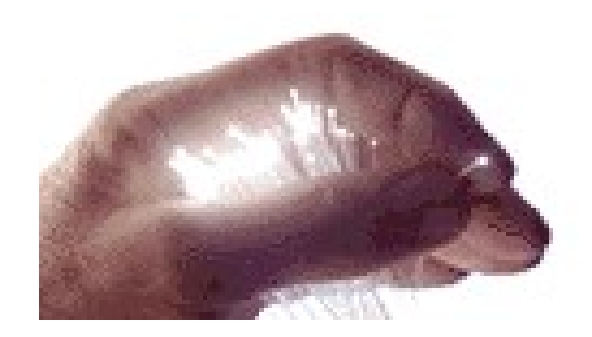

# Meio físico: rádio

- Sinal transportado como campo eletromagnético
- Não há fios físicos
- Bidirecional
- O ambiente afeta a propagação:
	- Reflexão
	- Obstrução por objetos
	- Interferência

Campus São José

# Meio físico: rádio

### **Tipos de canais de rádio:**

#### Microondas terrestre

- Canais de até 45 Mbps
- LAN (ex.: WiFi)
- 2 Mbps, 11 Mbps, 54 Mbps, 65 a 600 Mbps
- Wide-area (ex.: celular)
	- Ex., 3G: centenas de kbps
- Satélite
	- Canal de até 50 Mbps (ou vários canais menores)
	- 270 ms de atraso fim-a-fim
	- Geossíncrono *versus* LEOS

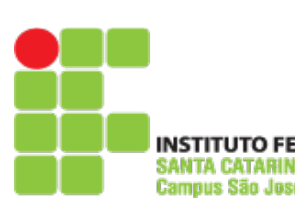

**Red es**

**de**

**C**

**o**

**m**

**p**

**utadore**

**s <sup>I</sup>**

### Redes de computadores e a Internet

- 1.1 O que *é* Internet?
- 1.2 Borda da rede
- 1.3 Núcleo da rede
- 1.4 Acesso à rede e meio físico
- **1.5 Estrutura da Internet e ISPs**
- 1.6 Atraso e perda em redes de comutação de pacotes
- 1.7 Camadas de protocolo, modelos de serviço
- 1.8 História

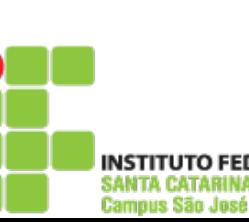

**Red es**

**de**

**C**

**o**

**m**

**putadore**

**s <sup>I</sup>**

- **s <sup>I</sup>** Grosseiramente hierárquica
	- No centro: ISPs de "zona-1" (ex.: UUNet, BBN/Genuity, Sprint, AT&T), cobertura national/international
		- Os outros são igualmente tratados

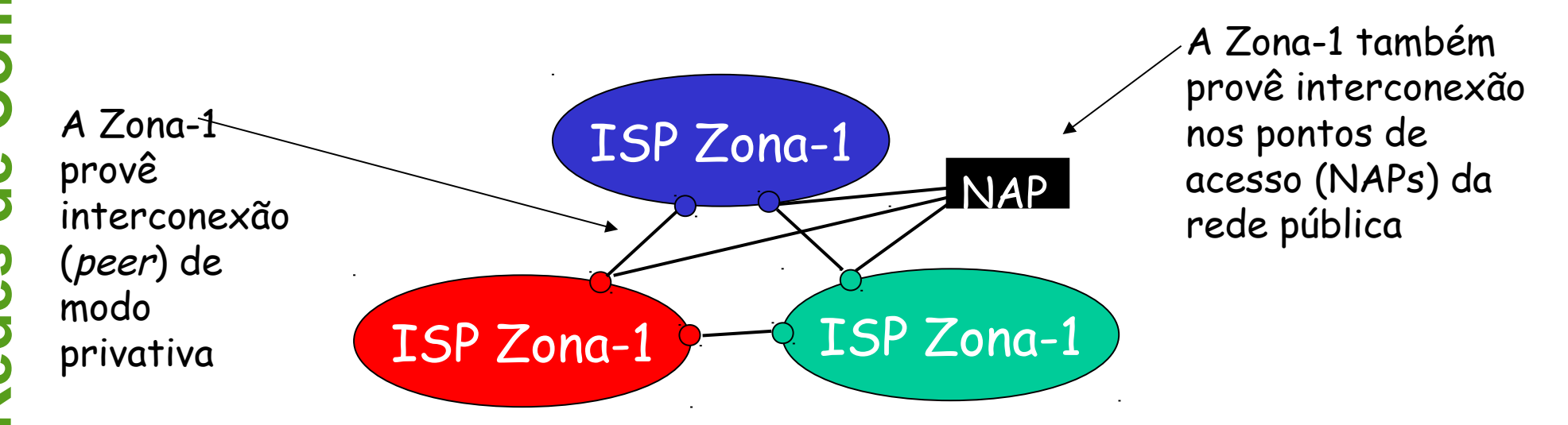

### ISP de Zona-1 – ex.: Sprint

**in** Rede de backbone da Sprint US

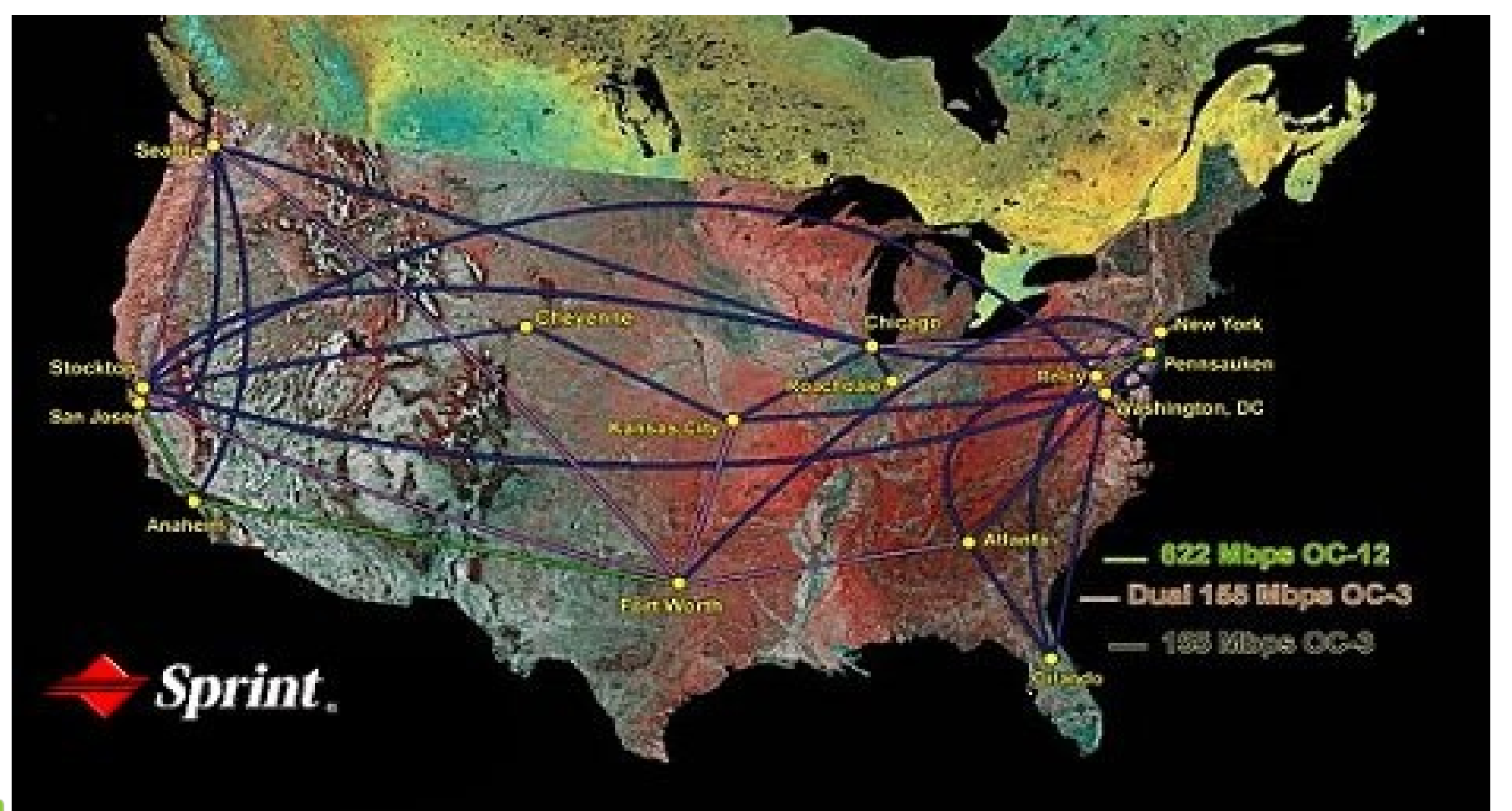

**INSTITUTO FEDERAL** SANTA CATARINA Campus São José

1 de Agosto de 2014 **Prof.** Odilson Tadeu Valle **1 de Agosto de 2014** 

**s <sup>I</sup>** • ISPs de "Zona-2": ISPs menores (freqüentemente regionais)

**tadore**

ue Sãn Jaer

 Conectam-se a um ou mais ISPs de Zona-1, possivelmente a outros ISPs de Zona-2

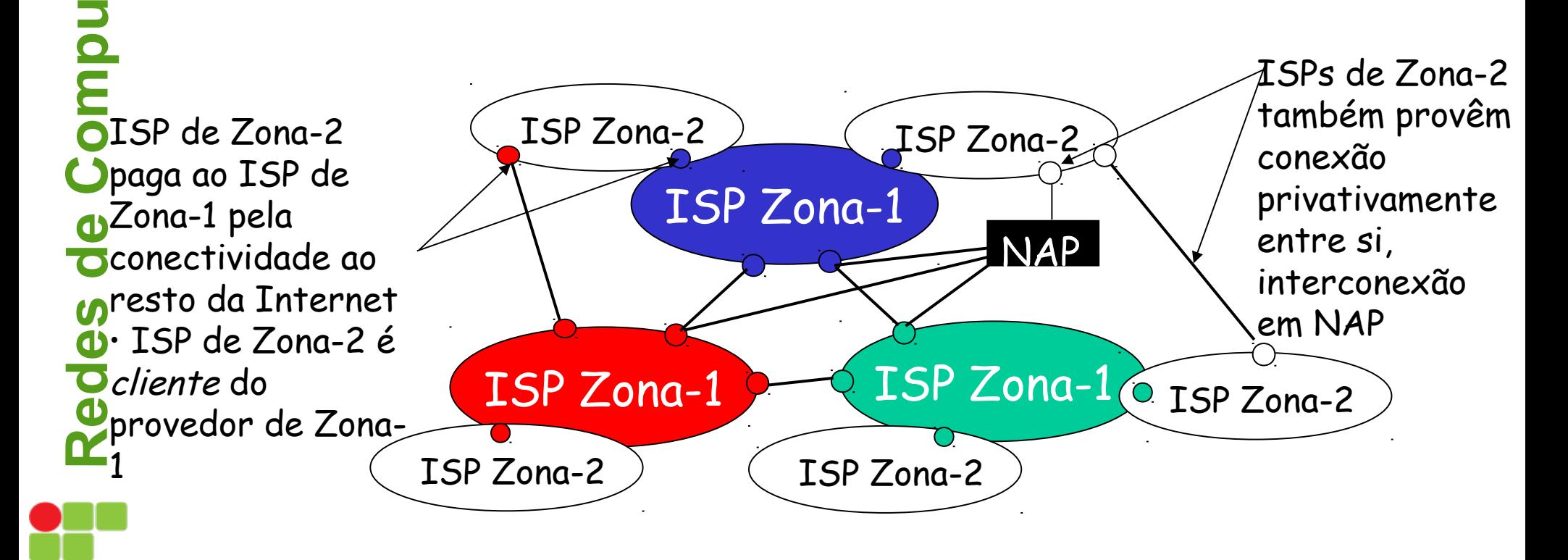

**el** 5 . ISPs de "Zona-3" e ISPs locais

**r**

Última rede de acesso ("hop") (mais próxima dos sistemas finais)

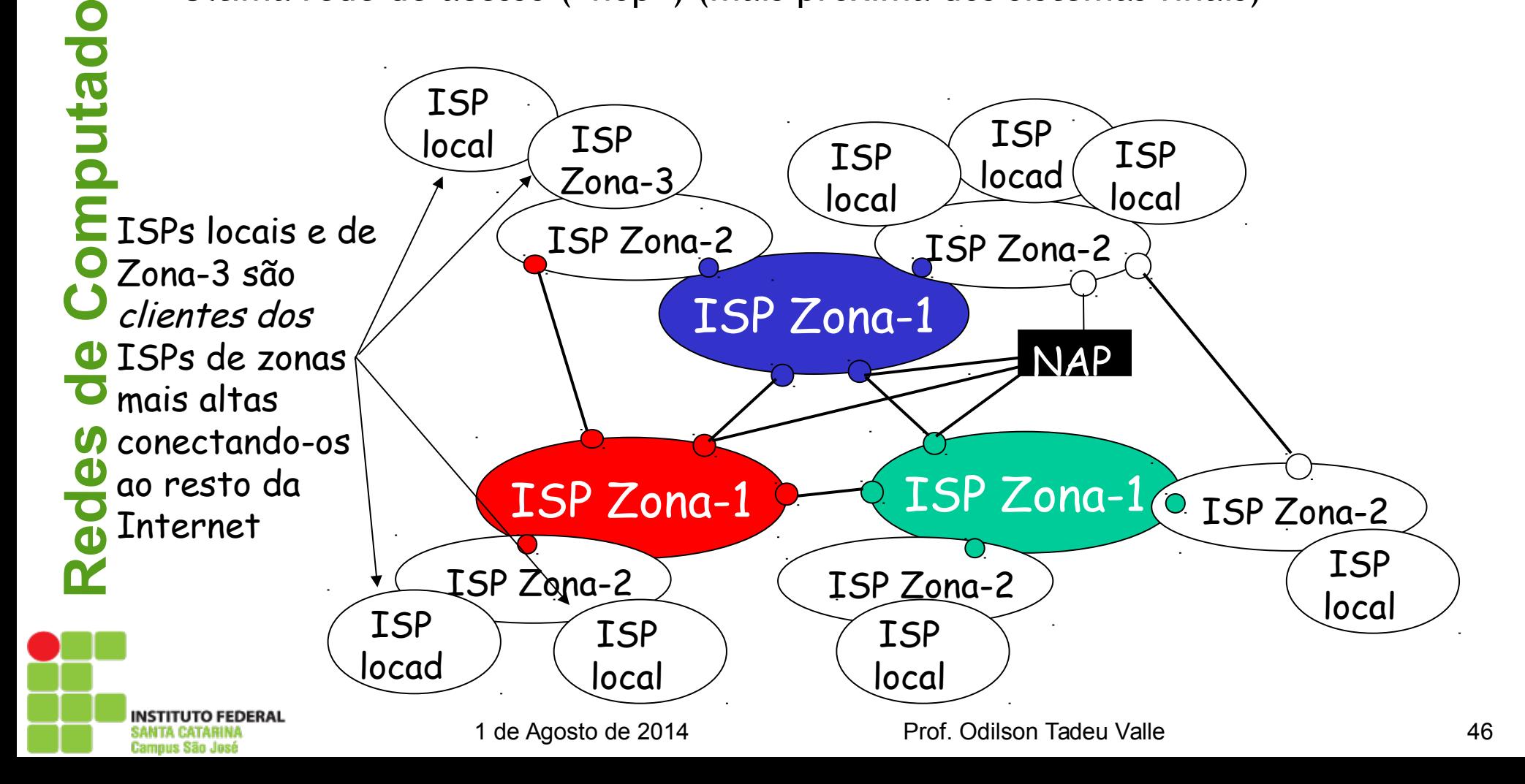

**e■**<br> *O*• Um pacote passa através de muitas redes

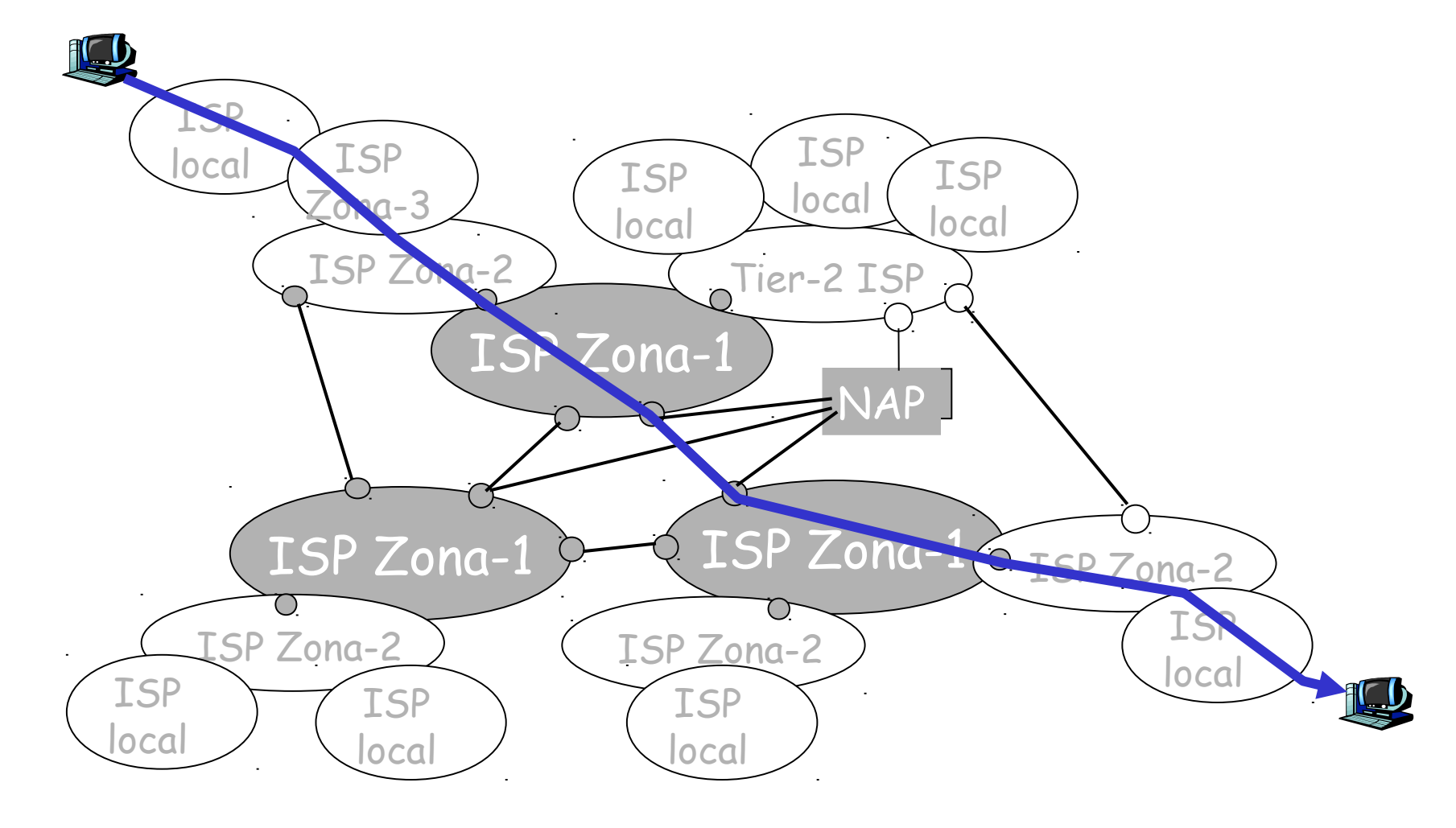

**C**

**o**

**m**

**putador**

### Redes de computadores e a Internet

- 1.1 O que *é* Internet?
- 1.2 Borda da rede
- 1.3 Núcleo da rede
- 1.4 Acesso à rede e meio físico
- 1.5 Estrutura da Internet e ISPs
- 1.6 Atraso e perda em redes de comutação de pacotes
- 1.7 Camadas de protocolo, modelos de serviço
- 1.8 História

## Como perdas e atrasos ocorrem?

**Filas** de pacotes em buffers de roteadores

- Taxa de chegada de pacotes ao link ultrapassa a capacidade do link de saída
- Fila de pacotes esperam por sua vez

A B pacote sendo transmitido (atraso) enfileiramento de pacotes (atraso) buffers livres (disponíveis): pacotes chegando descartados (perda) se não houver buffers livres

## Quatro fontes de atraso de pacotes

### 1. Processamento nos nós:

- Verifica erros de bit
- Determina link de saída

#### 2. Enfileiramento

- Tempo de espera no link de saída para transmissão
- Depende do nível de congestionamento do roteador

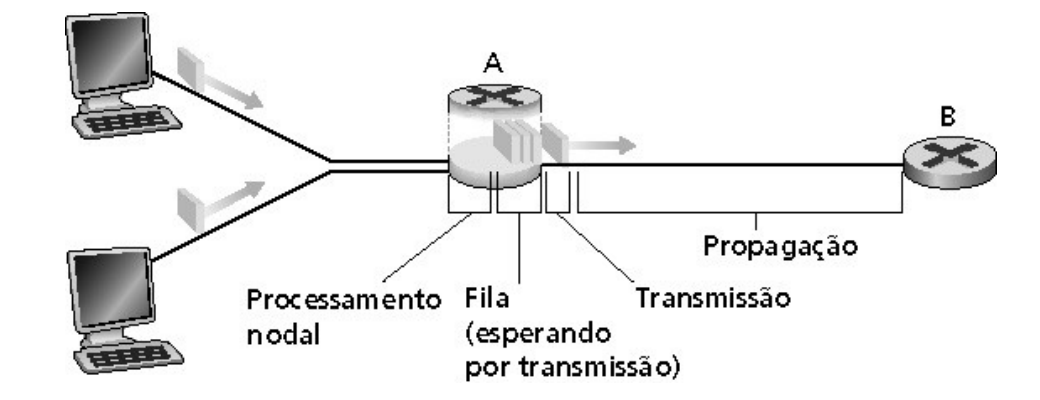

# Atraso em redes de comutação de pacotes

3. Atraso de transmissão:

- R= largura de banda do link (bps)
- L= tamanho do pacote (bits)
- Tempo para enviar bits ao link = L/R

#### 4. Atraso de propagação:

**UTO FEDERAL** 

- d = comprimento do link físico
- $\bullet$  s = velocidade de propagação no meio (~2x10<sup>8</sup> m/s)
- Atraso de propagação = d/s

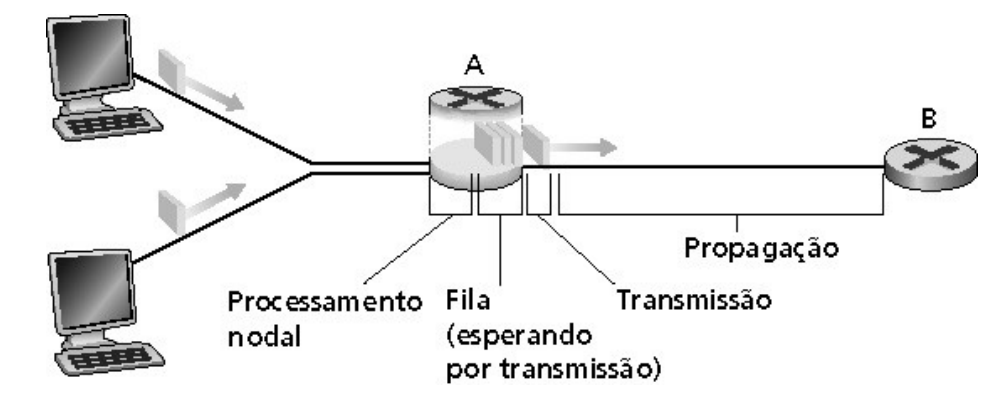

Nota: "s" e *"*R" são medidas **muito** diferentes!

# Analogia da caravana

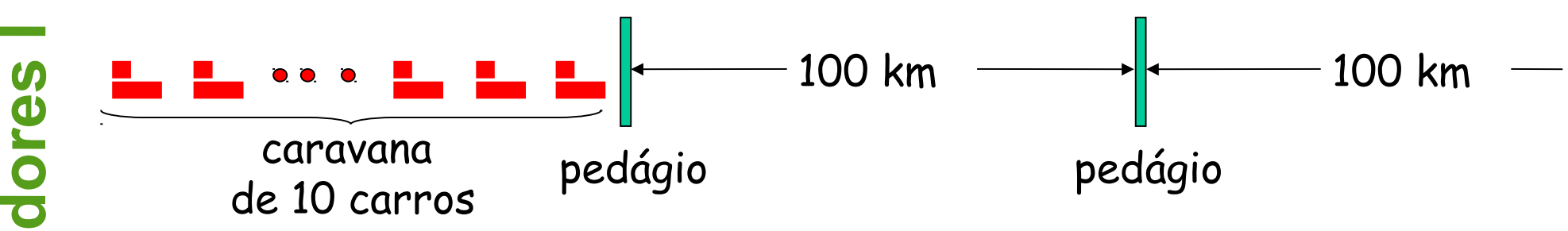

- Carros se "propagam" a 100 km/h
- Pedágios levam 12 s para atender um carro (tempo de transmissão)
- Carro = bit; caravana = pacote
- P.: Quanto tempo levará até a caravana ser alinhada antes do 2º pedágio?
- Tempo para "empurrar" a caravana toda pelo pedágio até a estrada = 12  $.10 = 120 s$
- $\bullet$  Tempo para o último carro se propagar do 1º ao 2º pedágio: 100 km/(100  $km/h$ ) = 1 h
- R.: 62 minutos

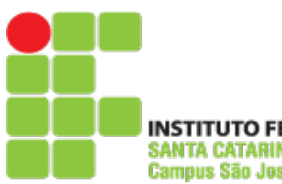

**Red es**

**de**

**C**

**o**

**m**

**puta**

# Analogia de caravana

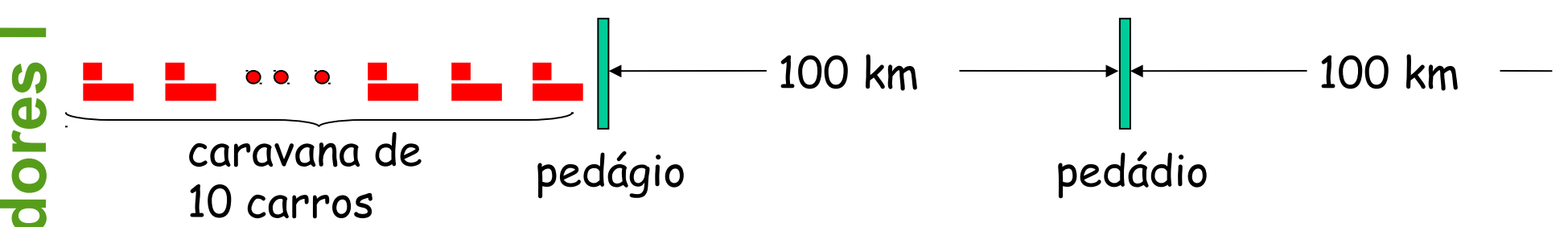

- Agora os carros se "propagam" a 1.000 km/h
- Agora o pedágio leva 1 min para atender um carro
- P.: Os carros chegarão ao 2º pedágio antes que todos os carros tenham sido atendidos no 1º pedágio?
- R.: Sim! Após 7 min, o 1º carro está no 2º pedágio e ainda restam 3 carros no 1<sup>°</sup> pedágio.
- 1º bit do pacote pode chegar ao 2º roteador antes que o pacote seja totalmente transmitido pelo 1º roteador!
	- Veja Ethernet applet no AWL Web site

### Atraso nodal

$$
d_{\rm no} = d_{\rm proc} + d_{\rm fila} + d_{\rm trans} + d_{\rm prop}
$$

- $\bullet$  d<sub>proc</sub> = atraso de processamento
	- Tipicamente uns poucos microssegundos ou menos
- $d_{\text{fila}}$  = atraso de fila
	- Depende do congestionamento
- $\bullet$  d<sub>trans</sub> = atraso de transmissão
	- $\bullet$  = L/R, significante para links de baixa velocidade
- $\bullet$  d<sub>prop</sub> = atraso de propagação
	- Uns poucos microssegundos a centenas de milissegundos

# Atraso de filas (revisado)

- $R =$  largura de banda do link (bps)
- $\bullet$  L = tamanho do pacote (bits)
- $\bullet$  A = taxa média de chegada de pacotes

#### **Intensidade de tráfego = La/R**

- La/R ~ 0: atraso médio de fila pequeno
- La/R -> 1: atraso se torna grande
- La/R > 1: mais trabalho chega do que a capacidade de transmissão. O atraso médio cresce indefinidamente!

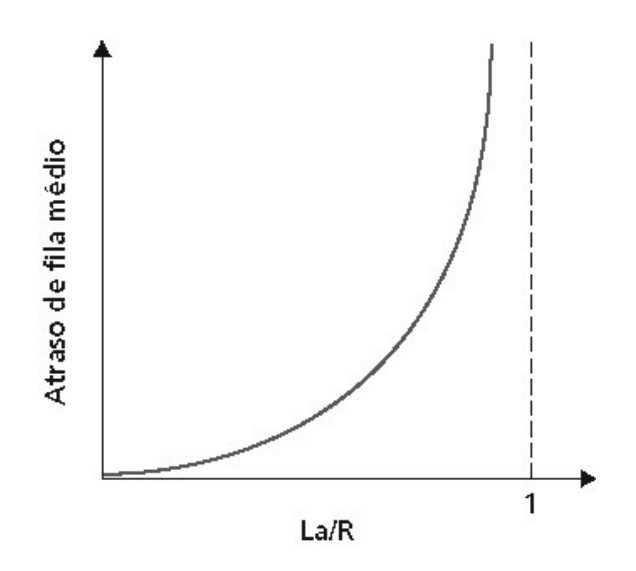

**putadore**

**s <sup>I</sup>**

### Atrasos e rotas da Internet "real"

Como são os atrasos e perdas na Internet "real"?

Programa **Traceroute**: fornece medidas do atraso da fonte para o roteador ao longo de caminhos fim-a-fim da Internet até o destino. Para todo *i:*

- Envia três pacotes que alcançarão o roteador *i* no caminho até o destino
- O roteador *i* retornará pacotes ao emissor
- O emissor cronometra o intervalo entre transmissão e resposta.

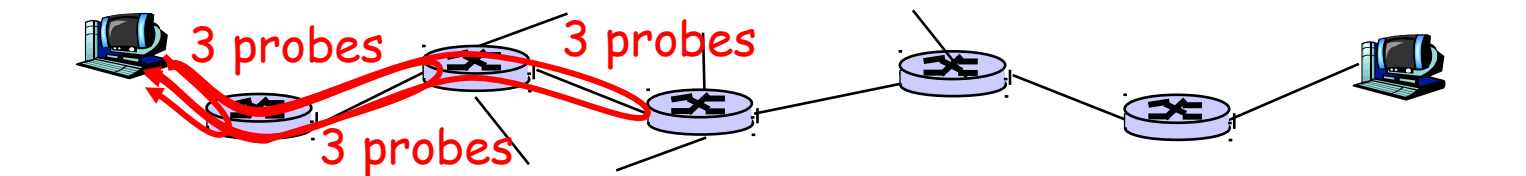

### Atrasos e rotas da Internet "real"

ー<br>の Traceroute: gaia.cs.umass.edu to www.eurecom.fr

 5 jn1-so7-0-0-0.wae.vbns.net (204.147.136.136) 21 ms 18 ms 18 ms 1 cs-gw (128.119.240.254) 1 ms 1 ms 2 ms 2 border1-rt-fa5-1-0.gw.umass.edu (128.119.3.145) 1 ms 1 ms 2 ms 3 cht-vbns.gw.umass.edu (128.119.3.130) 6 ms 5 ms 5 ms 4 jn1-at1-0-0-19.wor.vbns.net (204.147.132.129) 16 ms 11 ms 13 ms 6 abilene-vbns.abilene.ucaid.edu (198.32.11.9) 22 ms 18 ms 22 ms nycm-wash.abilene.ucaid.edu (198.32.8.46) 22 ms 22 ms 22 ms 8 62.40.103.253 (62.40.103.253) 104 ms 109 ms 106 ms 9 de2-1.de1.de.geant.net (62.40.96.129) 109 ms 102 ms 104 ms 10 de.fr1.fr.geant.net (62.40.96.50) 113 ms 121 ms 114 ms 11 renater-gw.fr1.fr.geant.net (62.40.103.54) 112 ms 114 ms 112 ms 12 nio-n2.cssi.renater.fr (193.51.206.13) 111 ms 114 ms 116 ms 13 nice.cssi.renater.fr (195.220.98.102) 123 ms 125 ms 124 ms 14 r3t2-nice.cssi.renater.fr (195.220.98.110) 126 ms 126 ms 124 ms 15 eurecom-valbonne.r3t2.ft.net (193.48.50.54) 135 ms 128 ms 133 ms 16 194.214.211.25 (194.214.211.25) 126 ms 128 ms 126 ms  $\frac{17}{18}$  \* \* \* 18 \* \* \* 19 fantasia.eurecom.fr (193.55.113.142) 132 ms 128 ms 136 ms Três medidas de atraso de gaia.cs.umass.edu para cs-gw.cs.umass.edu sem resposta (perda de probe, roteador não responde) link transoceânico

**INSTITUTO FEDERAL** SANTA CATARINA Camous São José

**Red es**

**de**

**C**

**o**

**m**

**putadore**

1 de Agosto de 2014 **Prof.** Odilson Tadeu Valle 57

### Perda de pacotes

- A fila (isto é, buffer) no buffer que precede o link possui capacidade finita
- Quando um pacote chega a uma fila cheia, ele é descartado (isto é, perdido)
- O pacote perdido pode ser retransmitido pelo nó anterior, pelo sistema final do emissor, ou não ser retransmitido

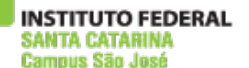

### Redes de computadores e a Internet

- 1.1 O que *é* Internet?
- 1.2 Borda da rede
- 1.3 Núcleo da rede
- 1.4 Acesso à rede e meio físico
- 1.5 Estrutura da Internet e ISPs
- 1.6 Atraso e perda em redes de comutação de pacotes
- 1.7 Camadas de protocolo, modelos de serviço
- 1.8 História

# Camadas de protocolos

#### **Redes são complexas**

- Muitos componentes:
	- Hospedeiros
	- Roteadores
	- Enlaces de vários tipos
	- Aplicações
	- Protocolos
	- Hardware, software

### **QUESTÃO:**

Há alguma esperança de **organizar** a arquitetura de uma rede? Ou pelo menos nossa discussão sobre redes?

# Organização de uma viagem aérea

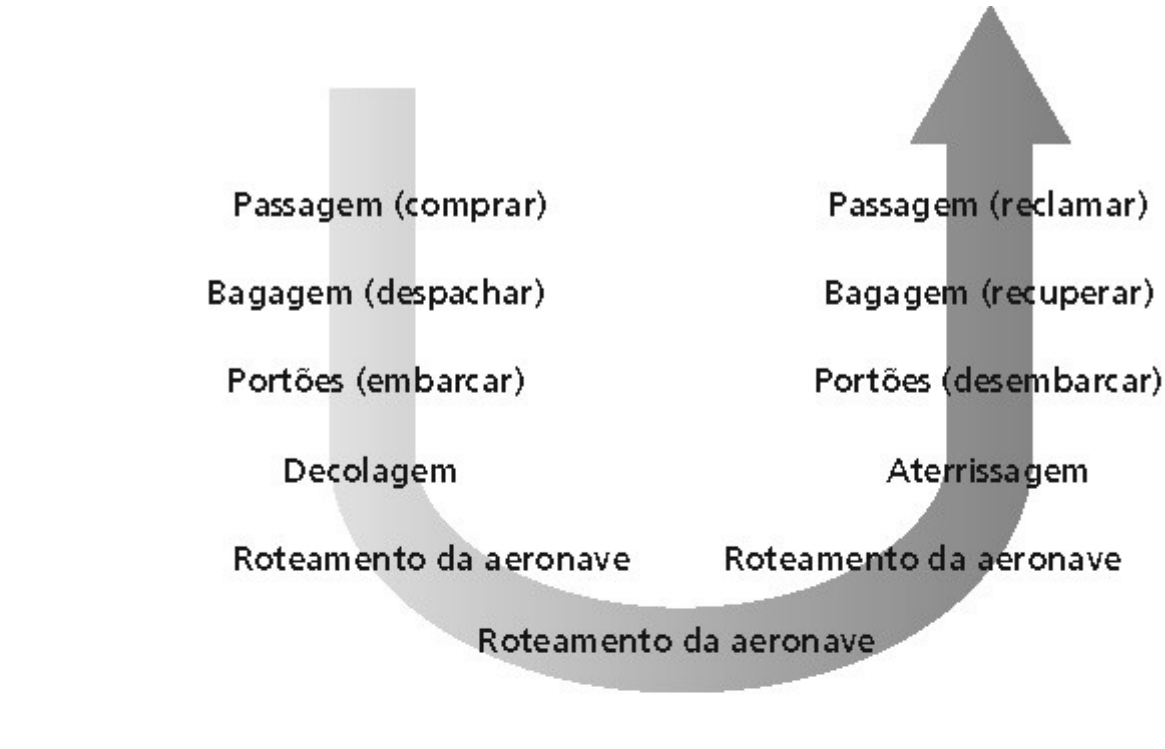

**UTO FEDERAL** 

Campus São José

# Camadas de funcionalidades da companhia aérea

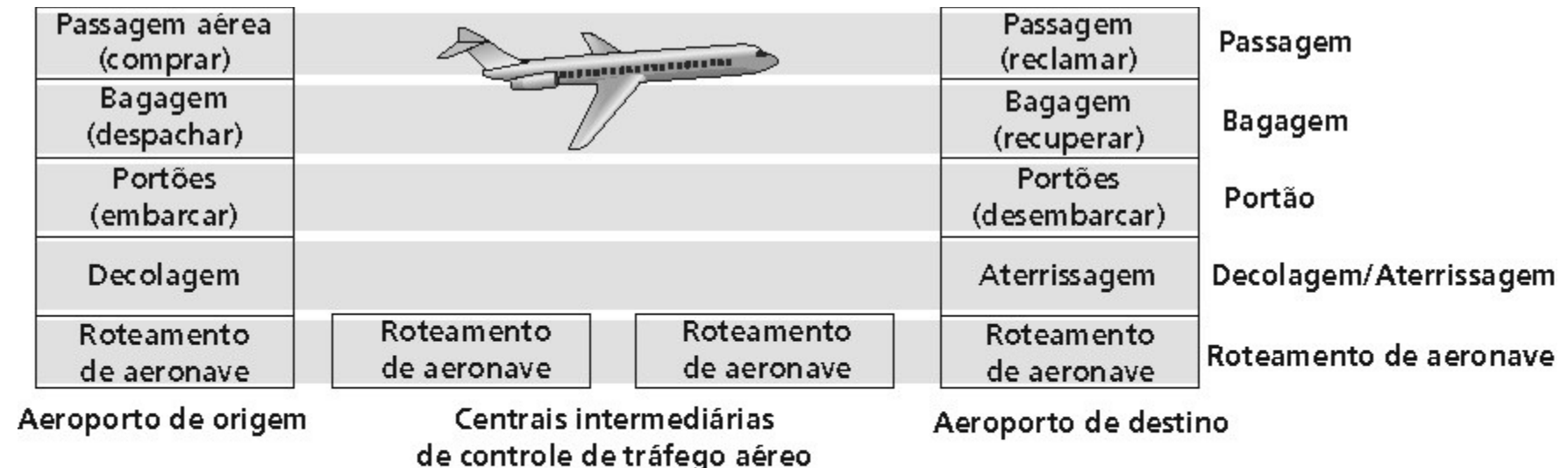

Camadas: cada camada implementa um serviço

- Via suas próprias ações internas
- Confiando em serviços fornecidos pela camada inferior

## Por que as camadas?

Convivendo com sistemas complexos:

- A estrutura explícita permite identificação, o relacionamento das partes de um sistema complexo
	- Um modelo de referência em camadas permite a discussão da arquitetura
- Modularização facilita a manutenção, atualização do sistema
	- As mudanças na implementação de uma camada são transparentes para o resto do sistema
	- Ex.: novas regras para embarque de passageiros não afetam os procedimentos de decolagem
- A divisão em camadas é considerada perigosa?

# Pilha de protocolos da Internet

- Aplicação: suporta as aplicações de rede FTP, SMTP, HTTP
- Transporte: transferência de dados hospedeirohospedeiro
	- TCP, UDP
- Rede: roteamento de datagramas da origem ao destino
	- IP, protocolos de roteamento
- Enlace: transferência de dados entre elementos vizinhos da rede
	- PPP, Ethernet
- Física: bits "nos fios dos canais"

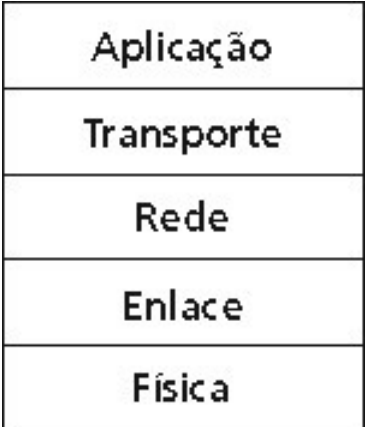

**Red es**

**de**

**C**

**o**

**m**

**putadore**

**s <sup>I</sup>**

### Encapsulamento

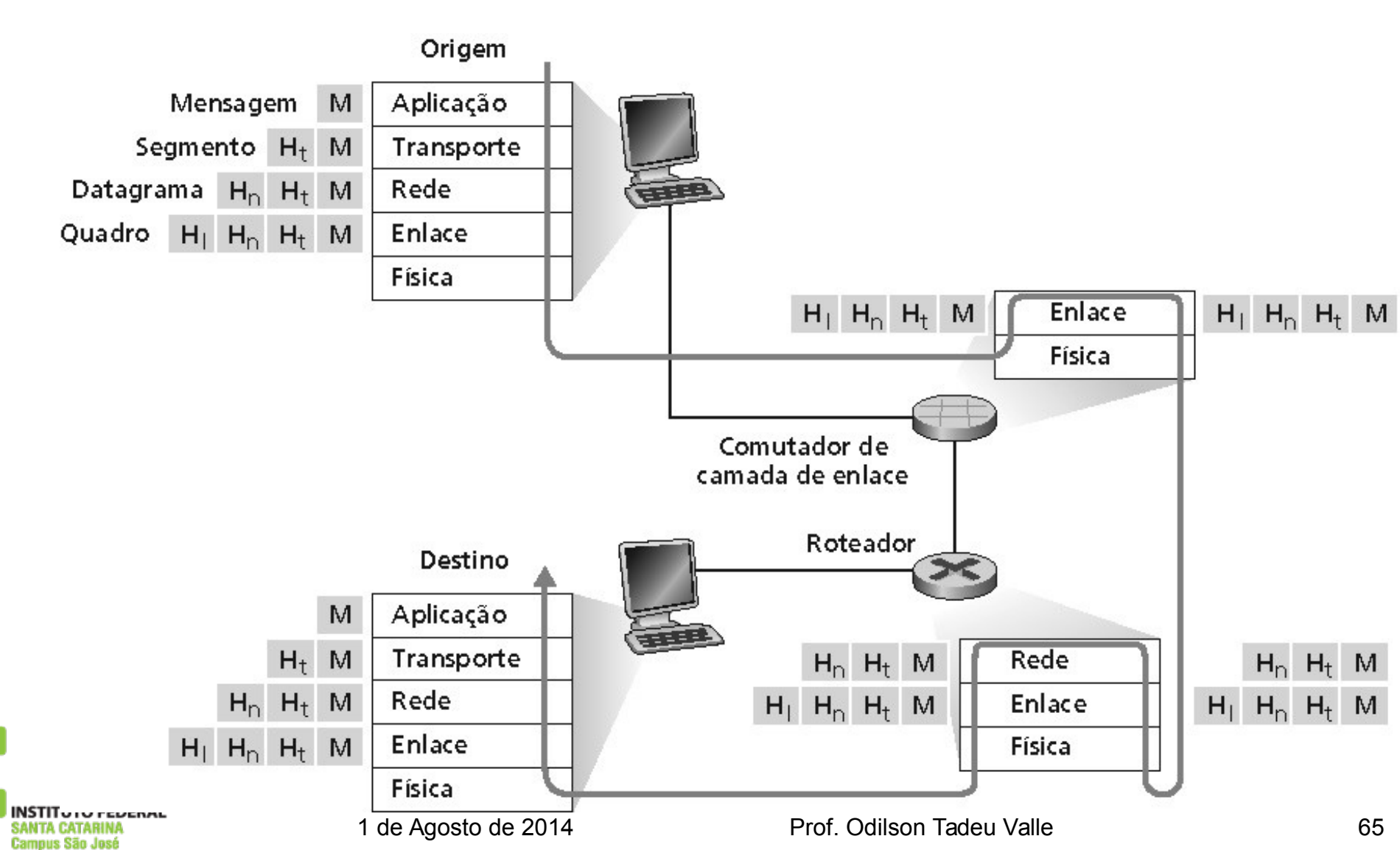

**Contract Contract** 

### Redes de computadores e a Internet

- 1.1 O que *é* Internet?
- 1.2 Borda da rede
- 1.3 Núcleo da rede
- 1.4 Acesso à rede e meio físico
- 1.5 Estrutura da Internet e ISPs
- 1.6 Atraso e perda em redes de comutação de pacotes
- 1.7 Camadas de protocolo, modelos de serviço
- 1.8 História

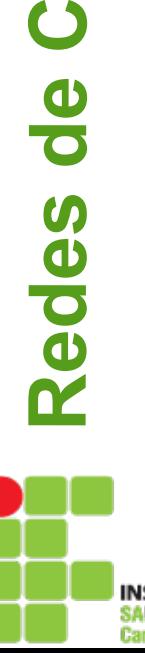

**o**

**m**

**putadore**

**s <sup>I</sup>**

## História da Internet

#### **s <sup>I</sup> 1961-1972: primeiros princípios da comutação de pacotes**

- · 1961: Kleinrock teoria das filas mostra a efetividade da comutação de pacotes
- 1964: Baran comutação de pacotes em redes militares
- 1967: ARPAnet concebida pela Advanced Research Projects Agency
- 1969: primeiro nó da ARPAnet operacional
- 1972:
	- ARPAnet é demonstrada publicamente
	- NCP (Network Control Protocol) primeiro protocolo hospedeiro-hospedeiro
	- Primeiro programa de e-mail
	- ARPAnet cresce para 15 nós

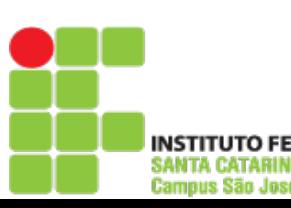

**Red es**

**de**

**C**

**o**

**m**

**pu**

**ta**

**do**

**re**

### História da Internet

#### **s <sup>I</sup> 1972-1980: Inter-redes, redes novas e proprietárias**

- 1970: ALOHAnet rede via satélite no Havaí
- 1973: tese de PhD de Metcalfe propõe a rede Ethernet
- **ta**• 1974: Cerf e Kahn - arquitetura para interconexão de redes
	- Final dos anos 70: arquiteturas proprietárias: DECnet, SNA, XNA
- **mp** Final dos anos 70: comutação com pacotes de tamanho fixo (precursor do ATM )
	- 1979: ARPAnet cresce para 200 nós
	- Princípios de interconexão de redes de Cerf e Kahn :
	- Minimalismo, autonomia não se exigem mudanças internas para interconexão de redes
	- Modelo de serviço: melhor esforço
	- Roteadores "stateless"
	- Controle descentralizado

Define a arquitetura da Internet de hoje

**Red es**

**d**

**e**

**C**

**o**

**u**

**do**

**re**

### História da Internet

- **1990-2000: comercialização, a Web, novas aplicações**
- **Início dos anos 90:** ARPAnet descomissionada
- **1991:** NSF retira restrições sobre o uso comercial da NSFnet (descomissionada em 1995)
- **Início dos anos 90:** WWW
	- Hypertext [Bush 1945, Nelson 1960's]
	- HTML, HTTP: Berners-Lee
	- 1994: Mosaic, depois Netscape
	- Final dos anos 90: comercialização da Web

#### **Final dos anos 90**-**2000**:

- Mais aplicações "killer": instant messaging, P2P file sharing segurança de redes
- Est. 50 milhões de hospedeiros, 100 milhões de usuários
- Enlaces de backbone operando a Gbps

# Internet Hoje

#### **Números:**

- Hostnames registrados: 1.010.251.829
	- Estas são as máquinas com IP fixos a maioria sevidores!

#### <ftp://ftp.isc.org/www/survey/reports/2014/01/>

• Clientes:

 $\bullet$ 

- ~1.5 bilhões de PCs
- ~6.5 bilhões de dispositivos móveis (ex.: smartphones)
- Não há como saber ao certo!
- Palestra do Vint Cerf:
	- https://www.youtube.com/watch?

v=qguED5Aouv4

- Usuários: 2.405.518.376 (em 30/06/2012)
	- População mundial estimada em 2012: 7.017.846.922
	- http://internetworldstats.com

# Introdução: resumo

#### **Cobriu uma "tonelada" de material!**

- Internet overview
- O que é um protocolo?
- Borda da rede, núcleo, rede de accesso
	- Comutação de pacotes versus comutação de circuitos
- Estrutura da Internet/ISP
- Desempenho: perda, atraso
- Camadas e modelos de serviços
- História

#### **Você agora tem:**

- Contexto, visão geral, sentimento das redes
- Mais profundidade e detalhes virão mais tarde no curso